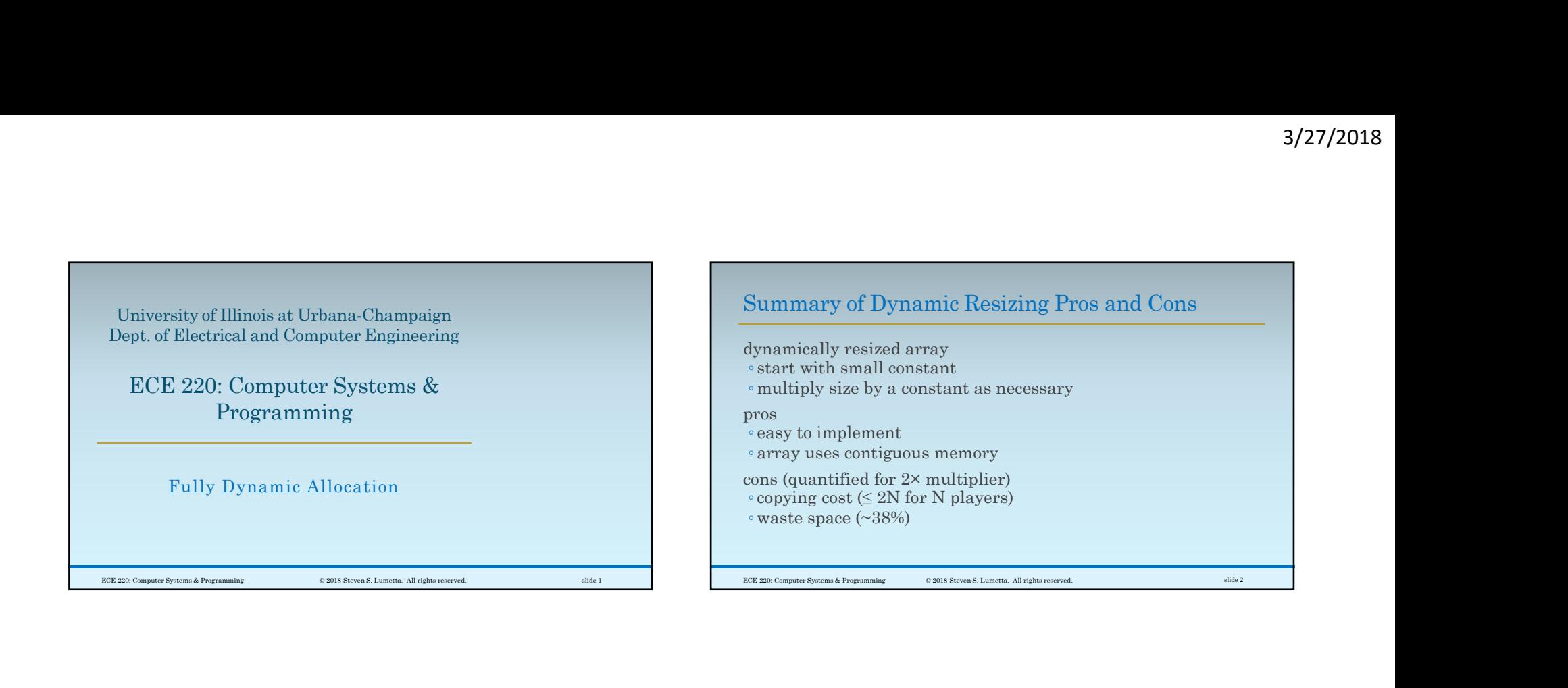

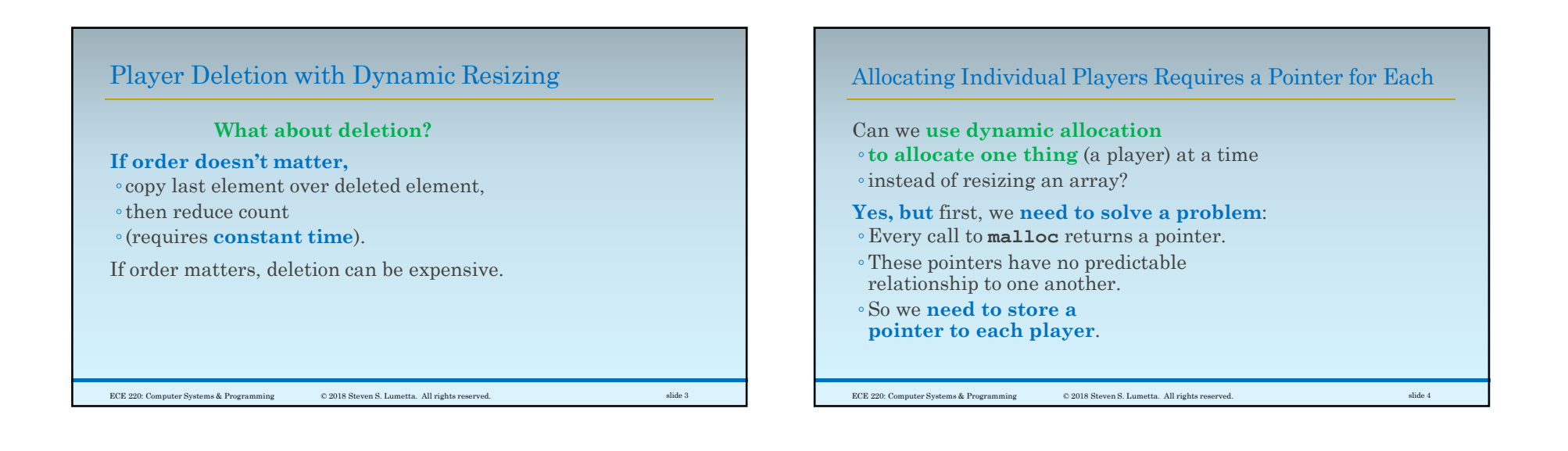

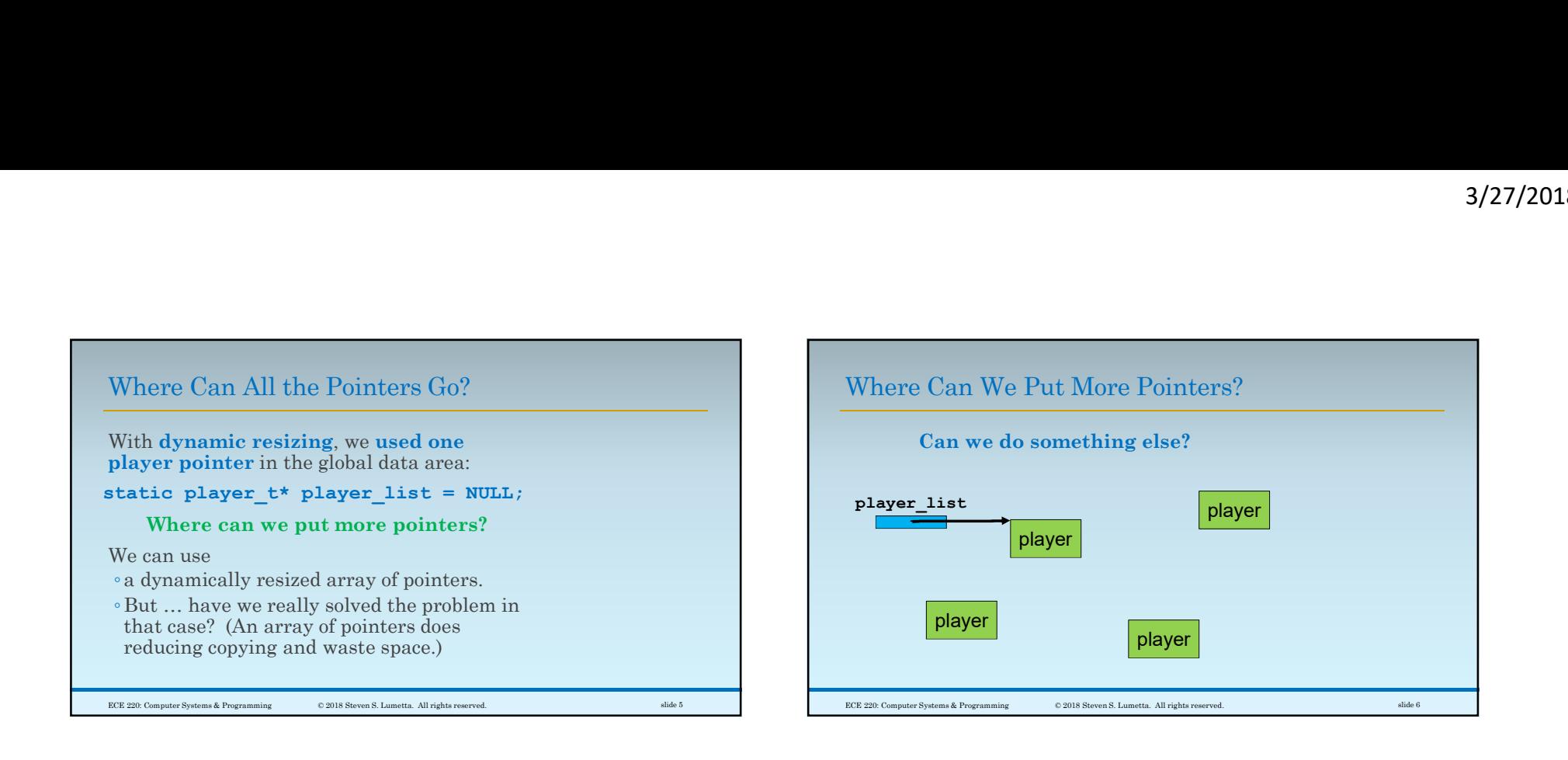

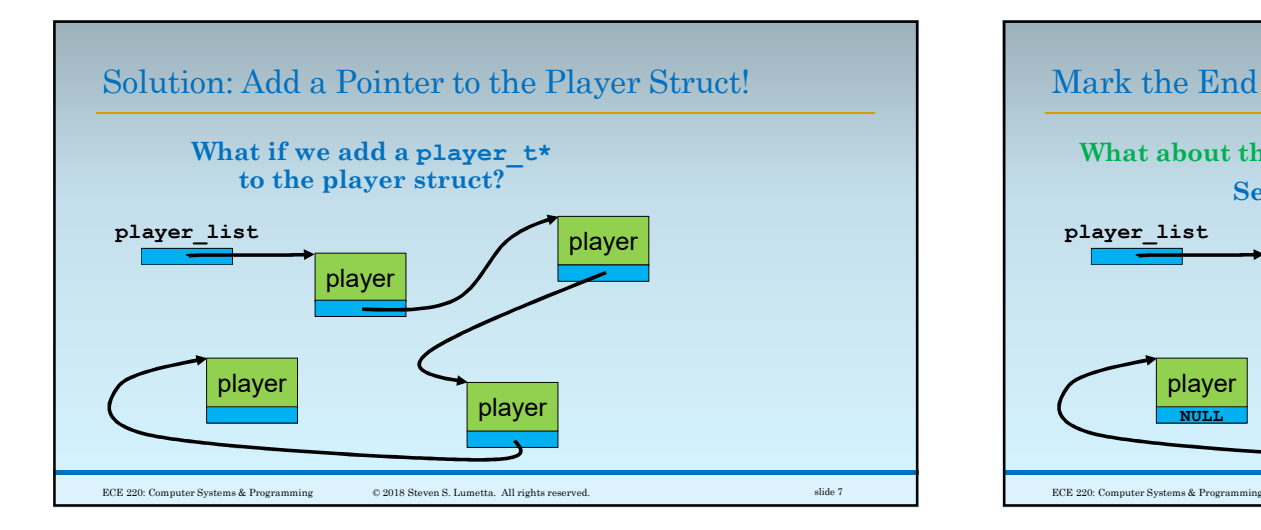

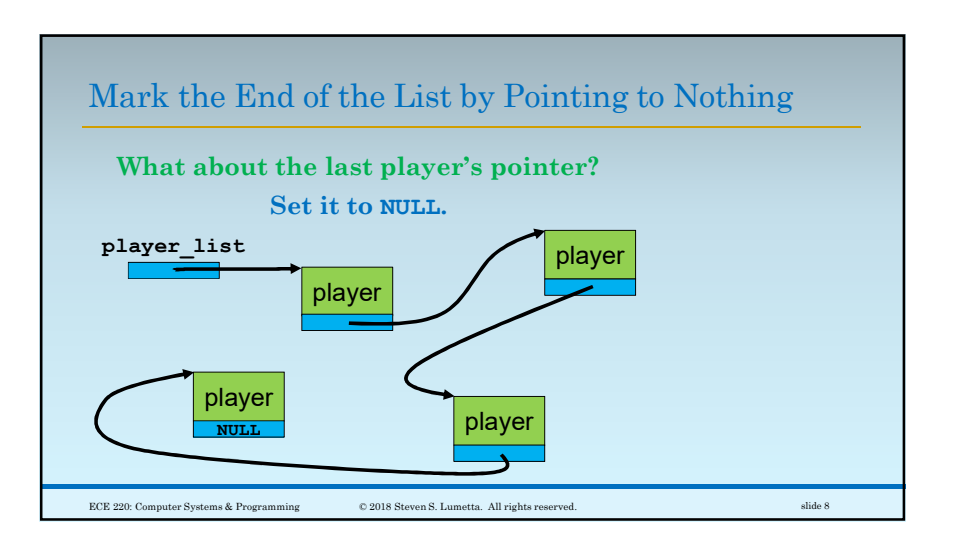

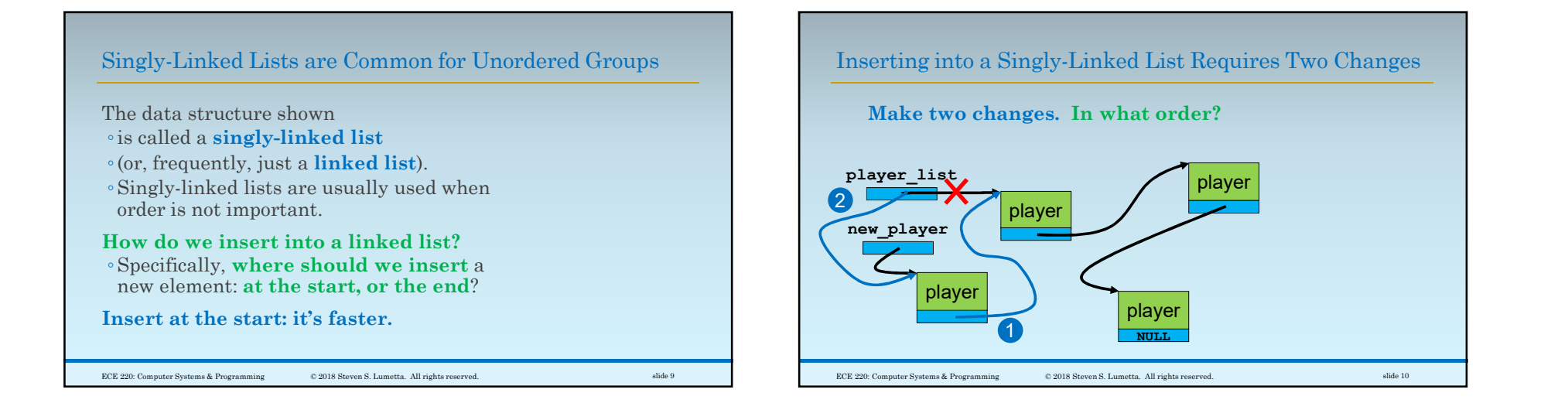

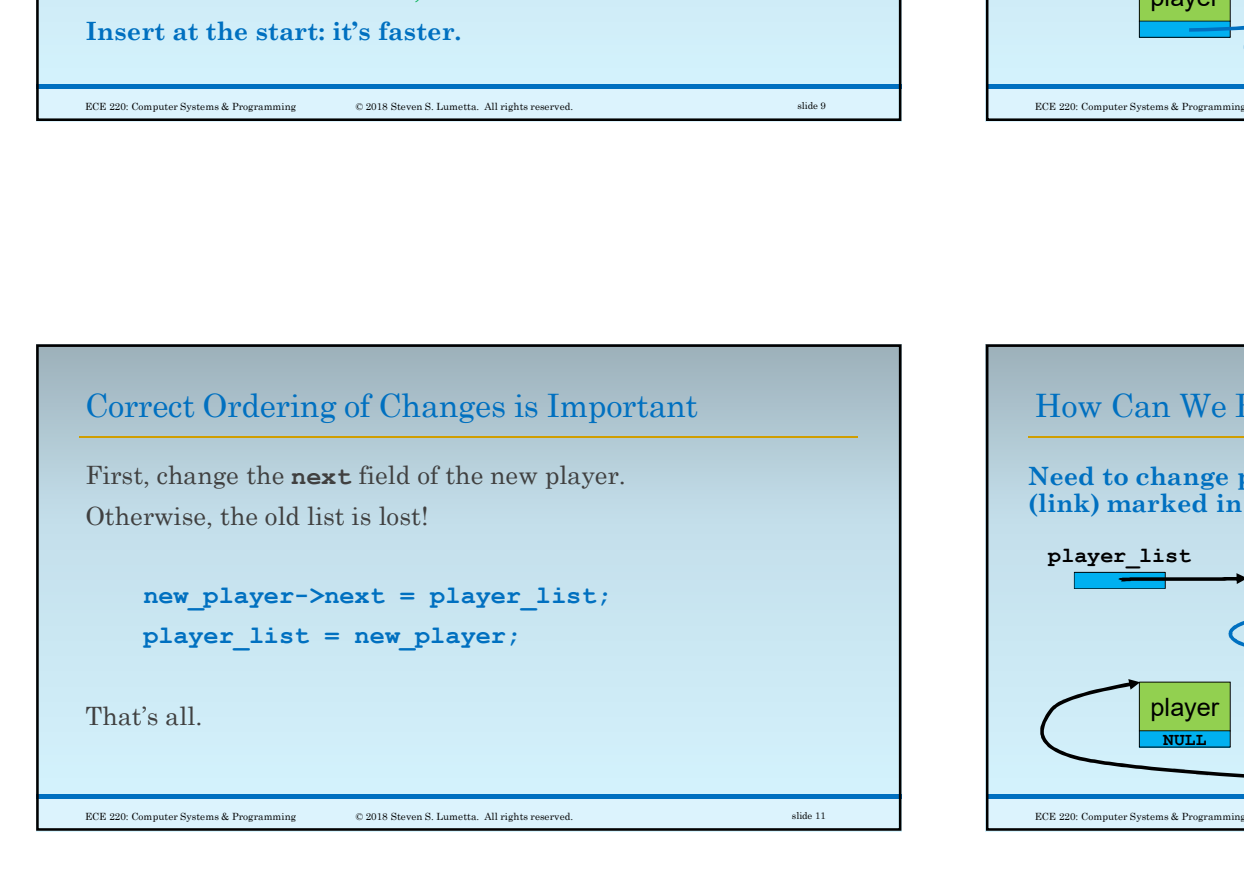

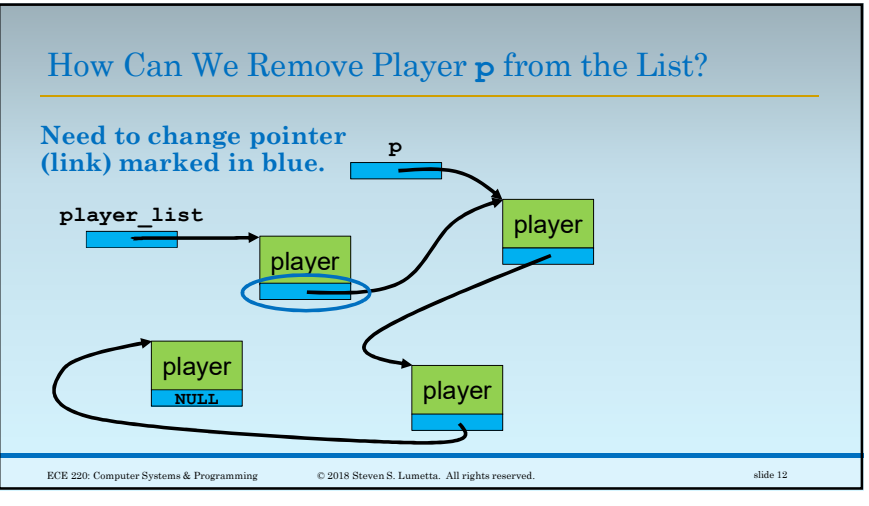

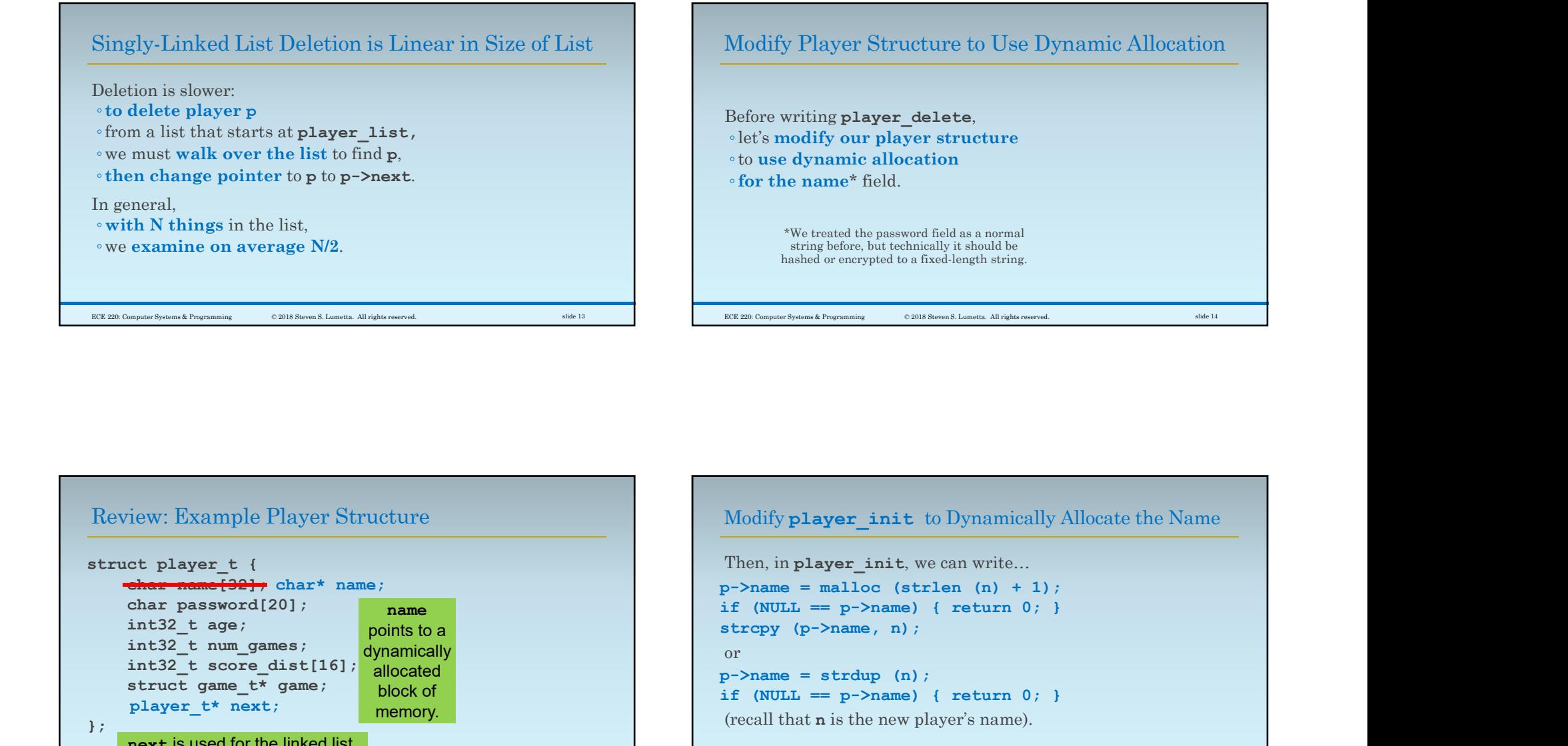

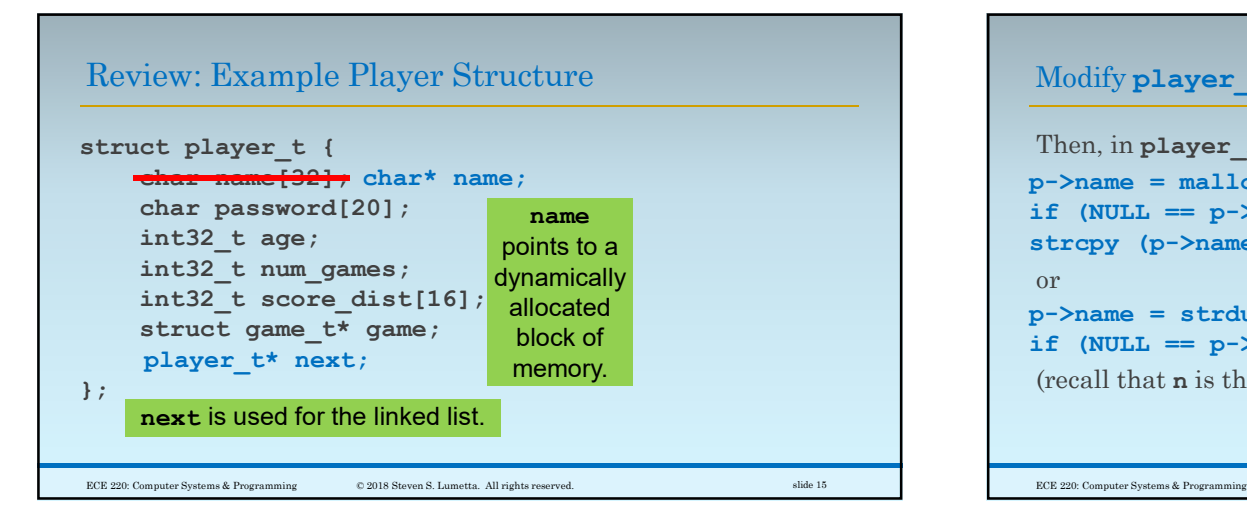

## Modify player init to Dynamically Allocate the Name

```
Then, in player init, we can write...
if (NULL == p-\lambda name) { return 0; }
"We treated the password field as a normal<br>string bofore, but technically it should be<br>hashed or encrypted to a fixed-length string.<br>\begin{minipage}[t]{.0\textwidth} \begin{minipage}[t]{.0\textwidth} \begin{minipage}[t]{.0\textwidth} \begin{minipage}[t]{.0\textwidth} \begin{minipage}[t]{.0\textwidth} \begin{minipage}[t]{.0\or
hashed or encrypted to a fixed-length string.<br>
First Commutisment Postment Communications Angle<br>
First Communications (n); Then, in player_init, we can write...<br>
Then, in player_init, we can write...<br>
p->name = malloc (str
if (NULL == p-\lambda name) { return 0; }
 (recall that n is the new player's name). ECE 220: Computer Systems & Programming © 2018 Steven S. Lumetta. All rights reserved. slide 16
```
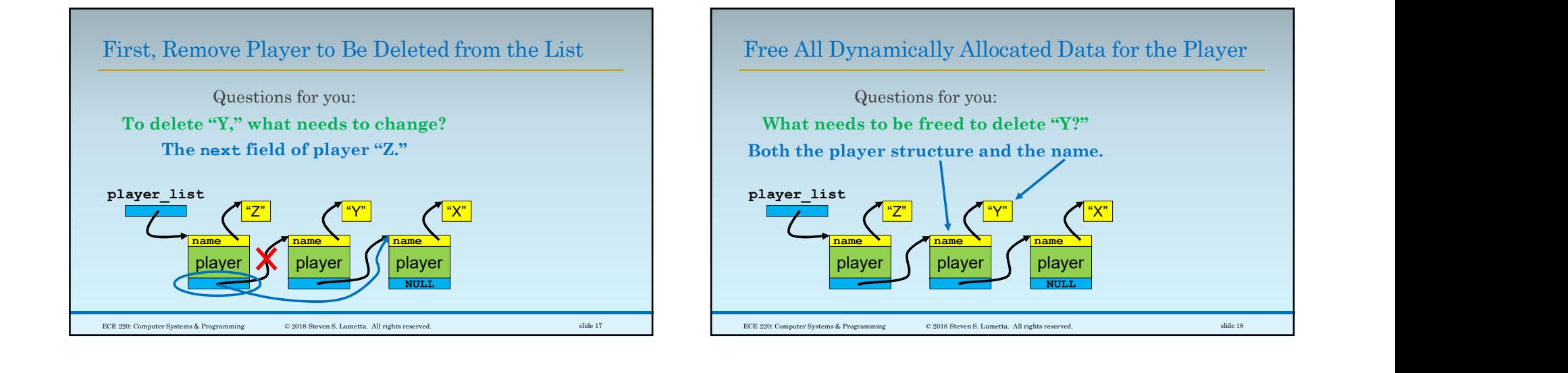

## Do Not Use Dynamic Data After Freeing It

Questions for you: In what order? First the name, then the player structure.  $\begin{array}{c|c|c|c|c} \hline \textbf{Player} & \textbf{1} & \textbf{1} & \textbf{2} & \textbf{3} & \textbf{4} & \textbf{5} & \textbf{6} & \textbf{7} & \textbf{8} & \textbf{9} & \textbf{10} & \textbf{10} & \textbf{10} & \textbf{10} & \textbf{10} & \textbf{10} & \textbf{10} & \textbf{10} & \textbf{10} & \textbf{10} & \textbf{10} & \textbf{10} & \textbf{10} & \textbf{10} & \textbf{10} & \textbf{1$ player name <u>"Z" e ("Y"</u> e (") player name <u>"Ү" каналаттардың тұрамдардың тұрамдардың тұрамдардың тұрамдардың тұрамдардың тұрамдардың тұрамдардың тұрамда</u>  $\frac{name \t{name}}{1}$  player "X" **Andre State Community of the Community** NULL **NULL SECTION CONTINUES.**  $1$  and  $1$  and  $1$  and  $1$  and  $1$ 2

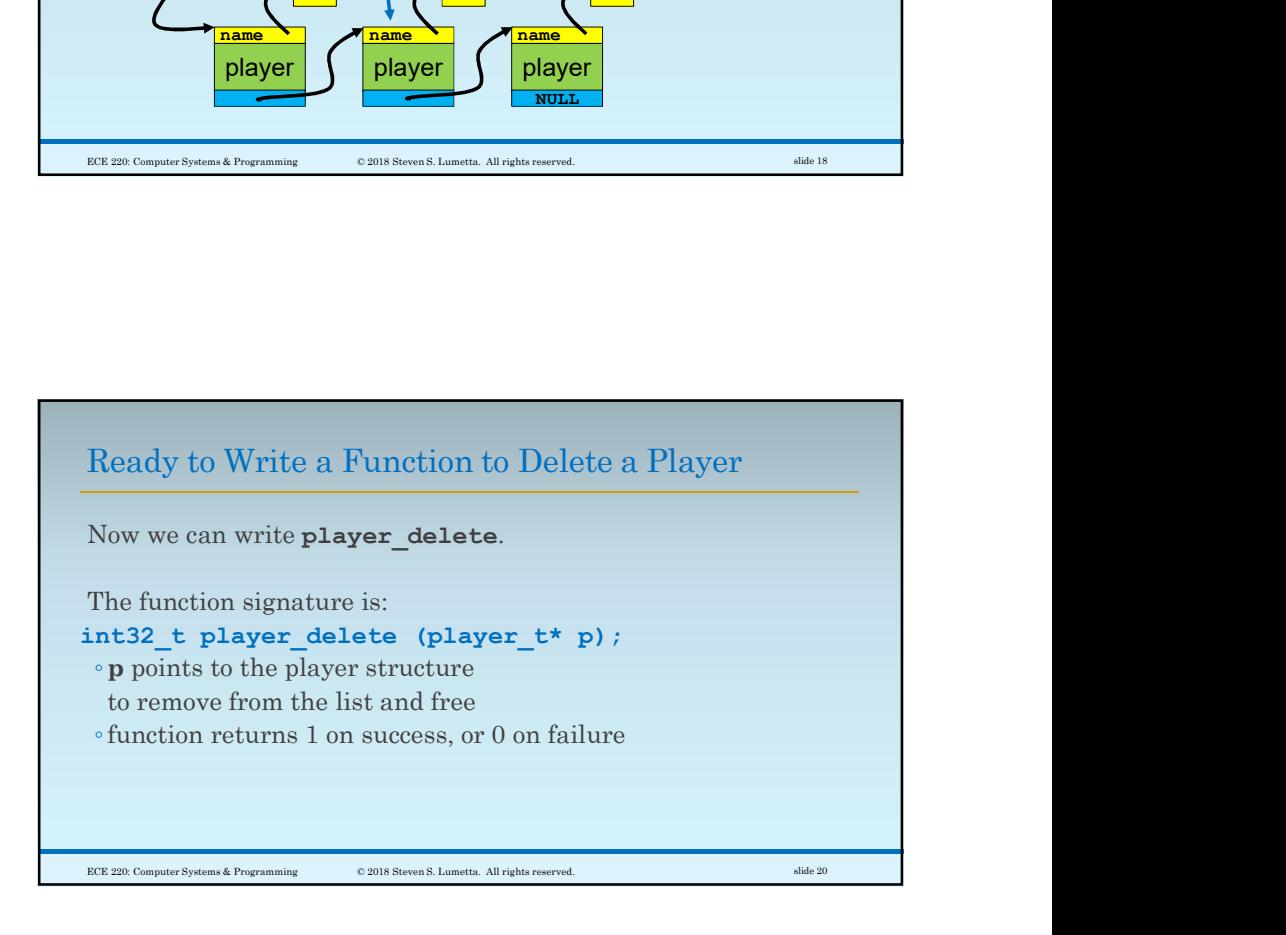

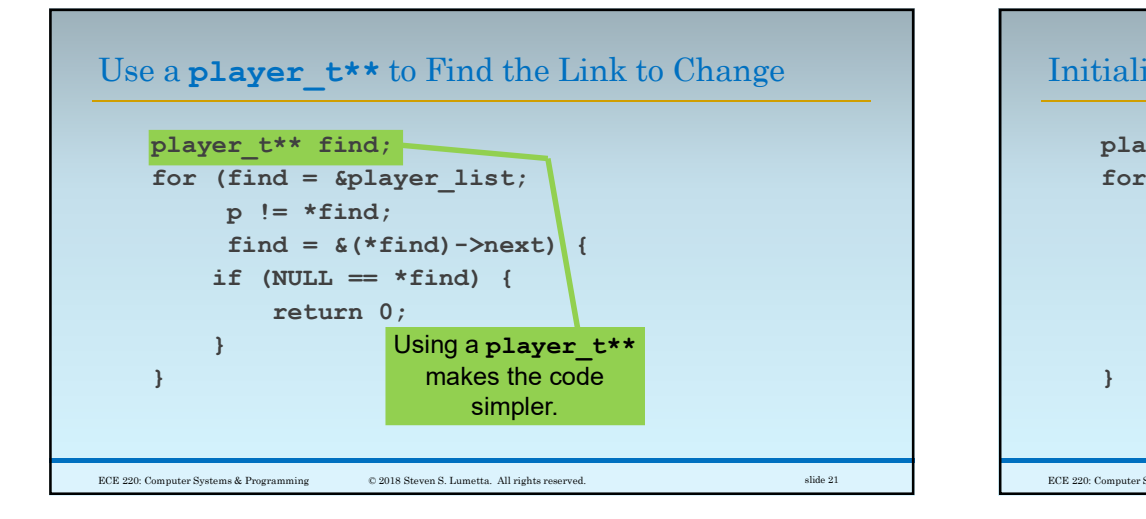

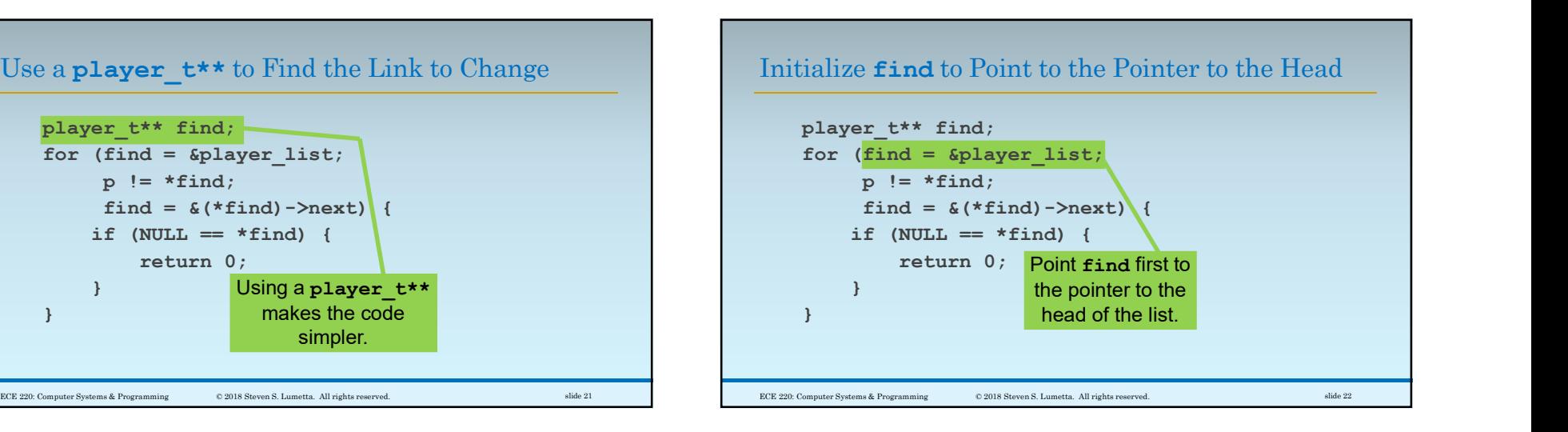

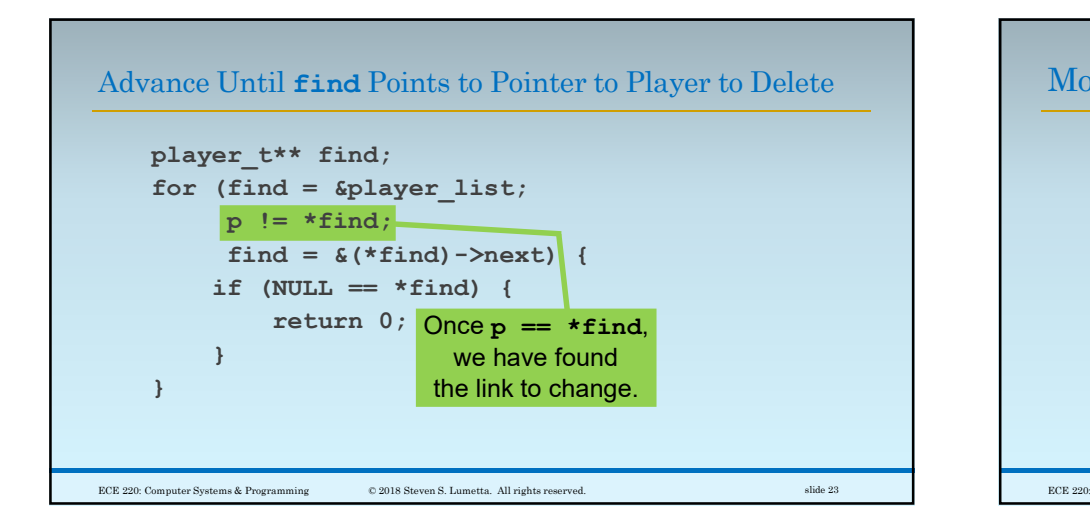

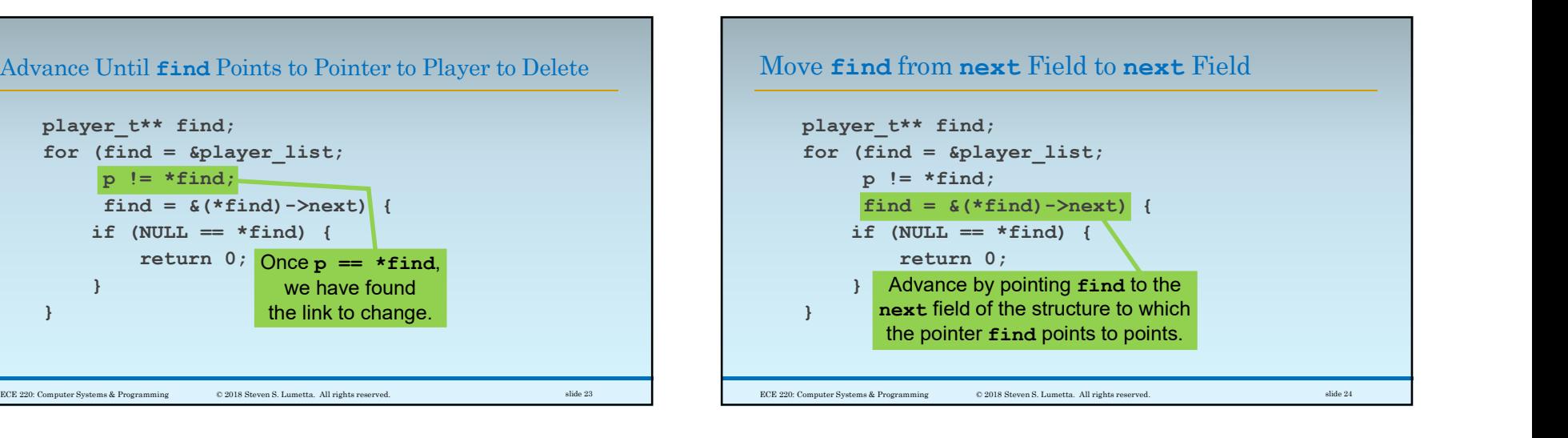

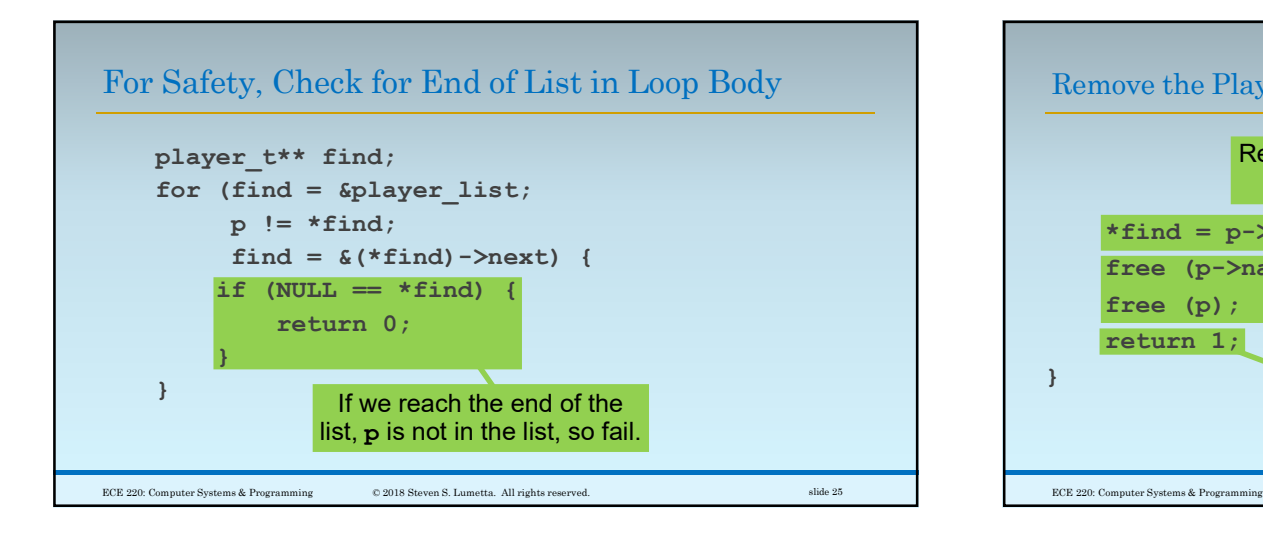

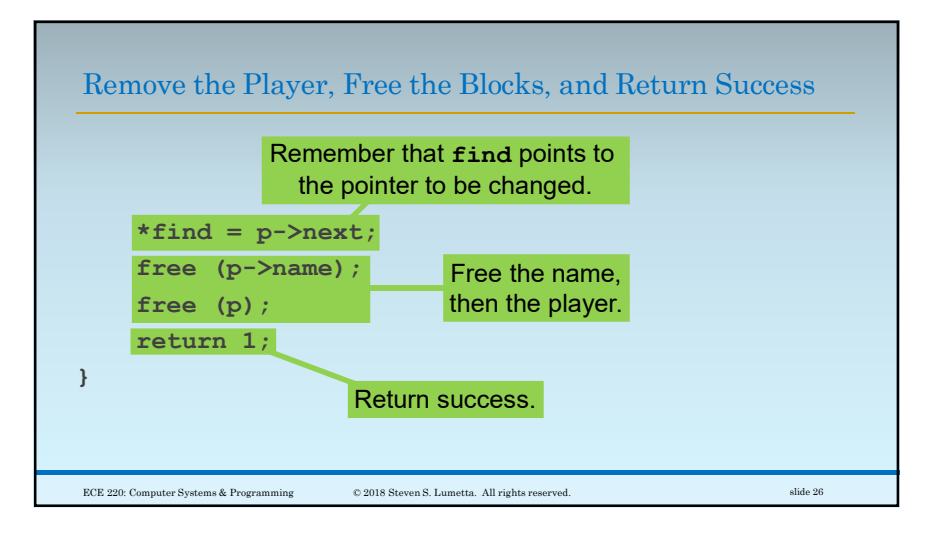

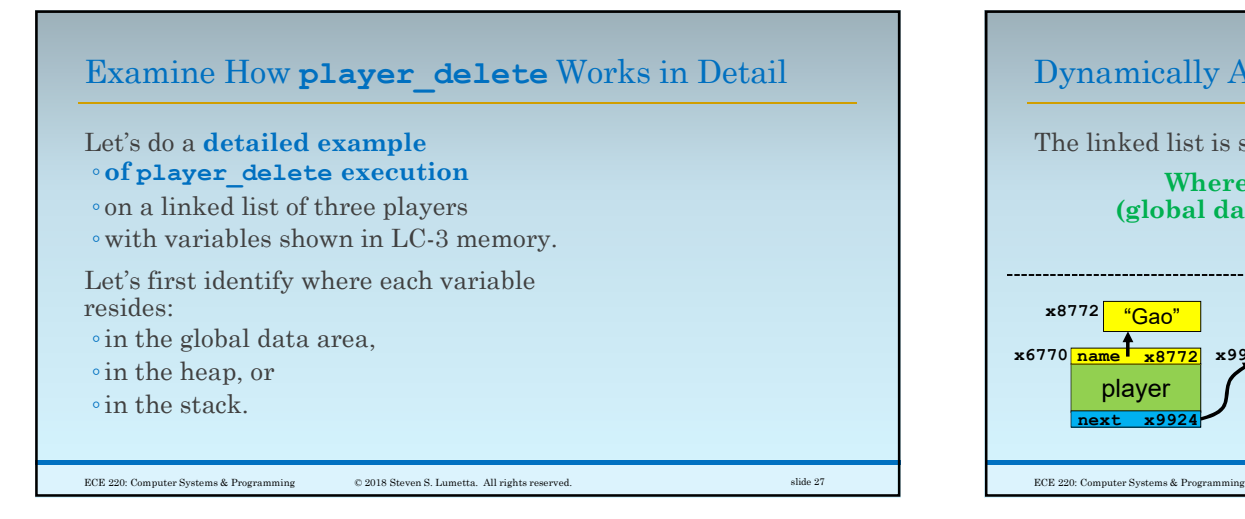

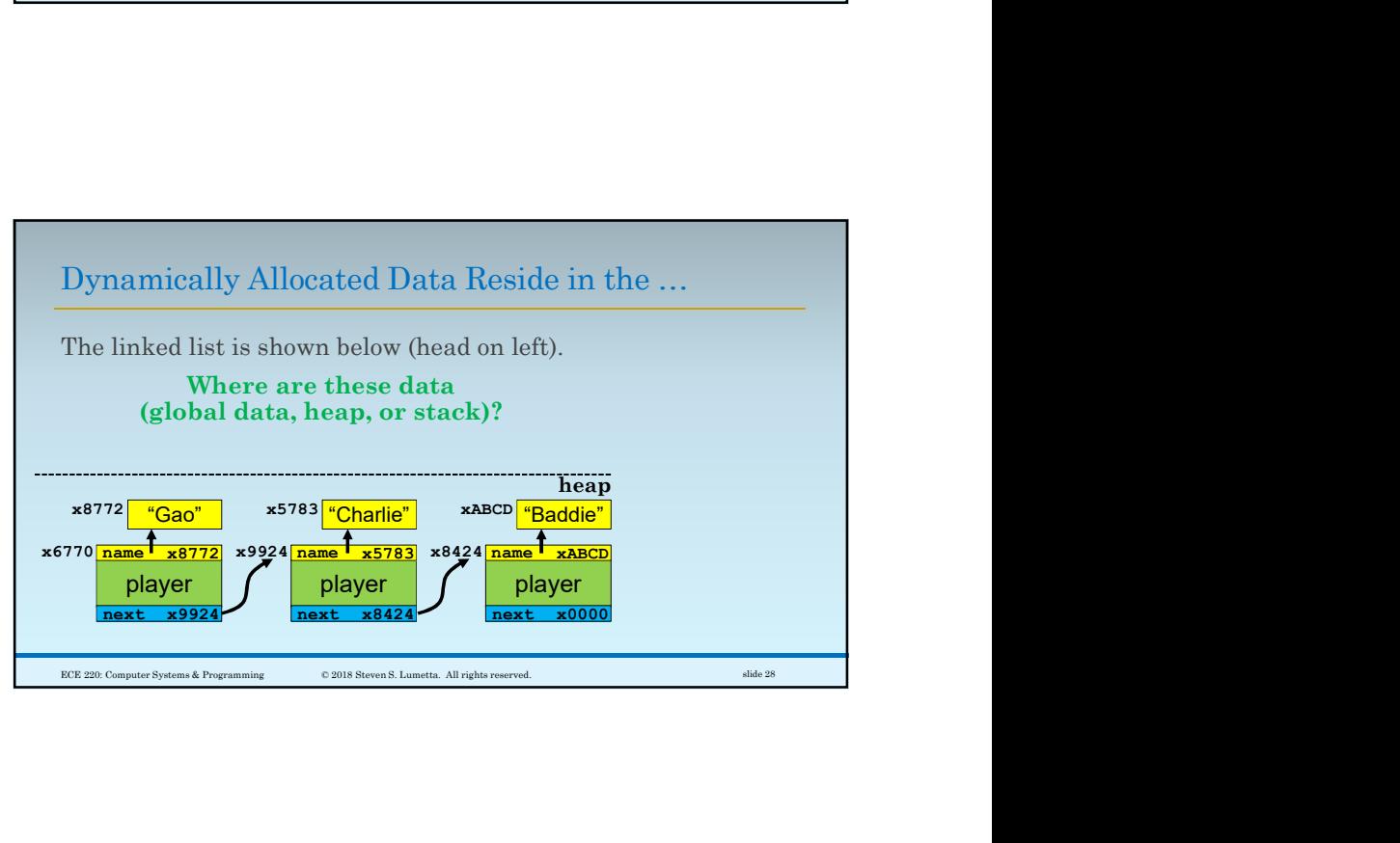

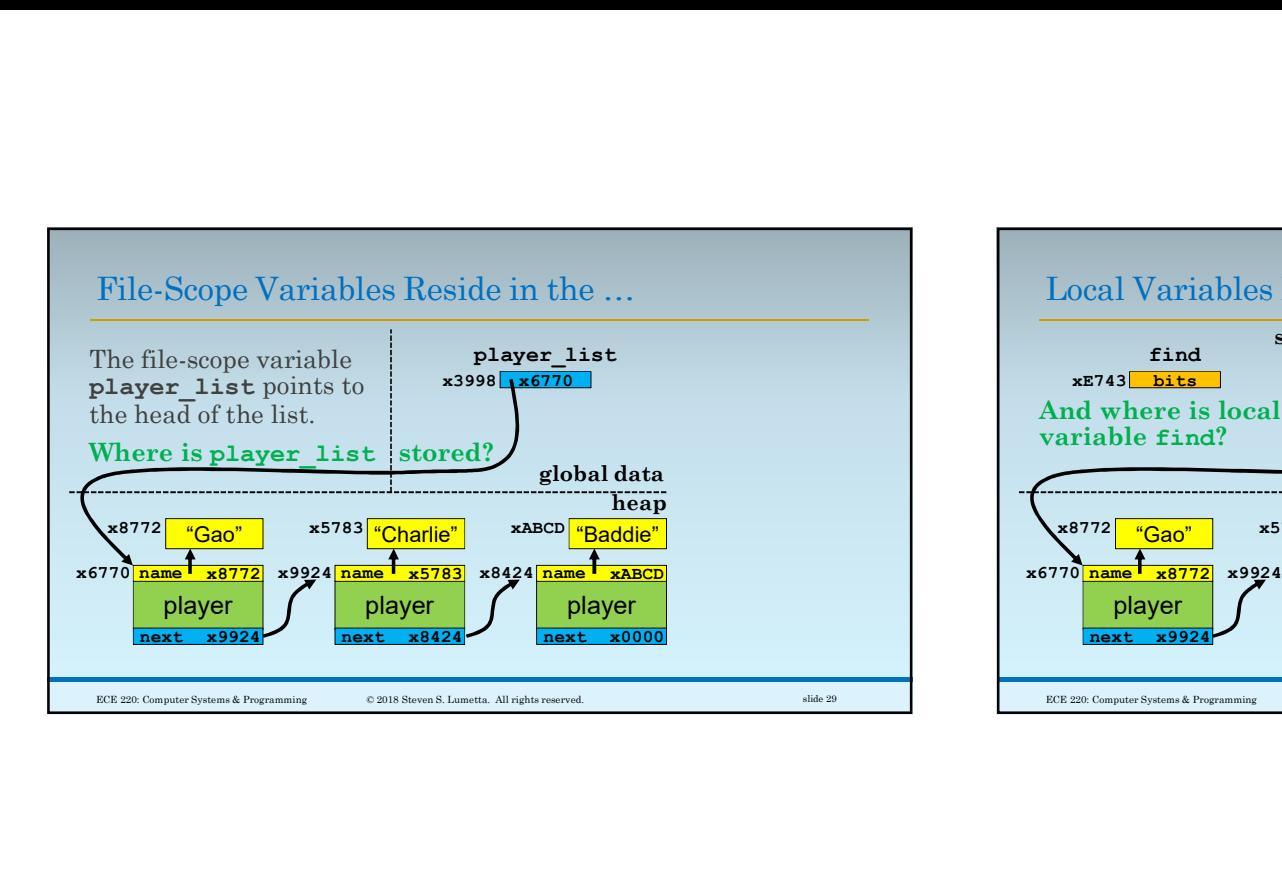

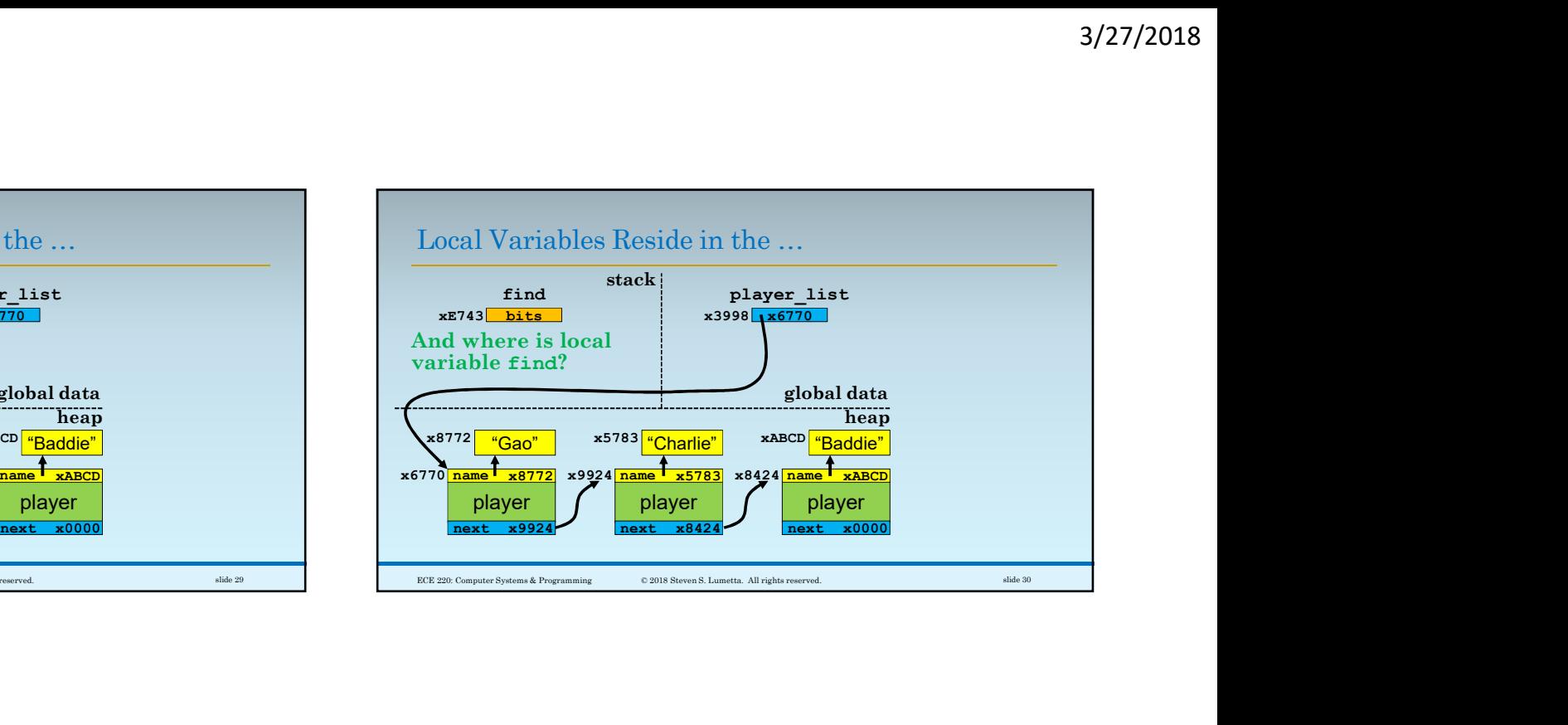

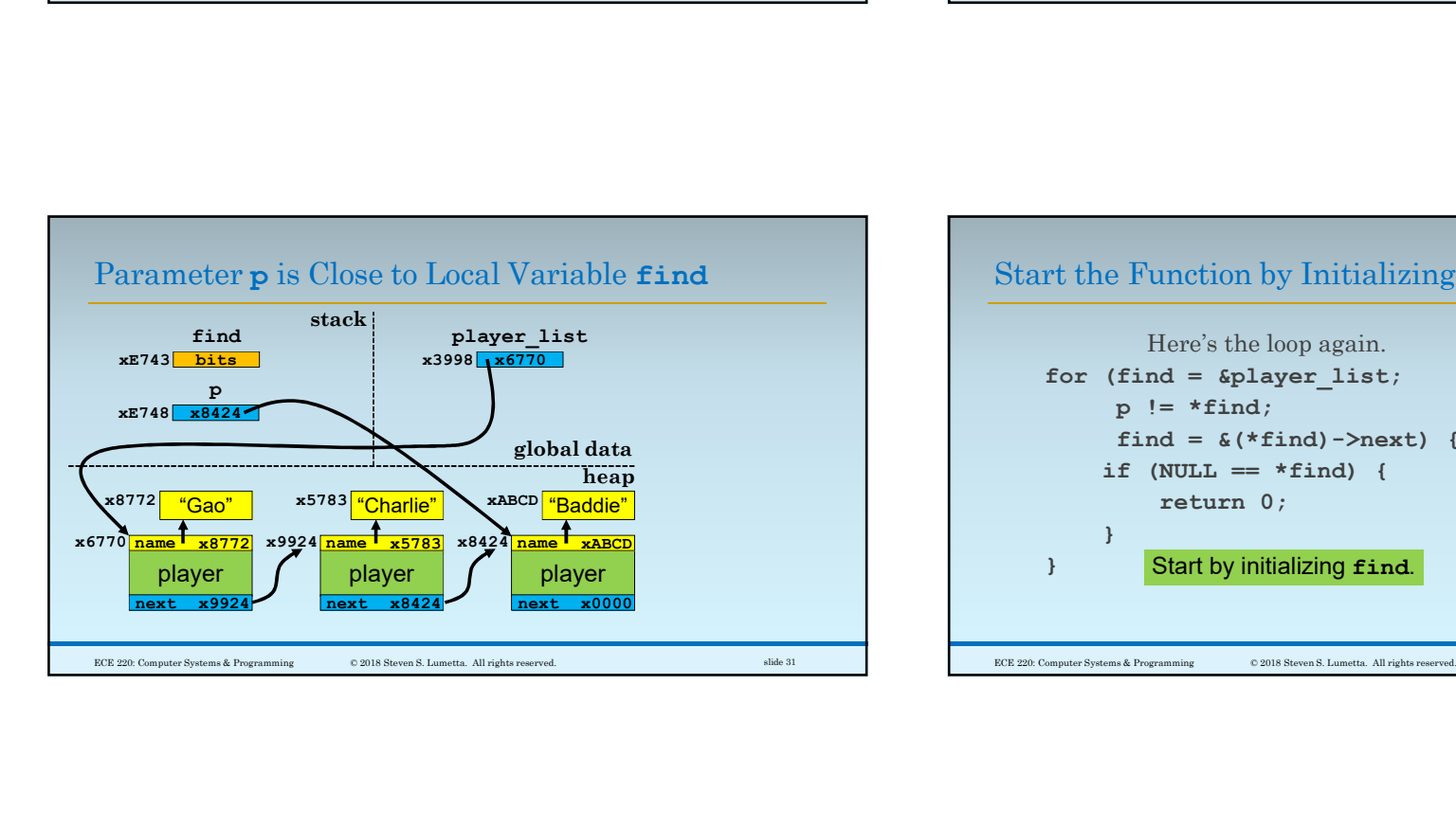

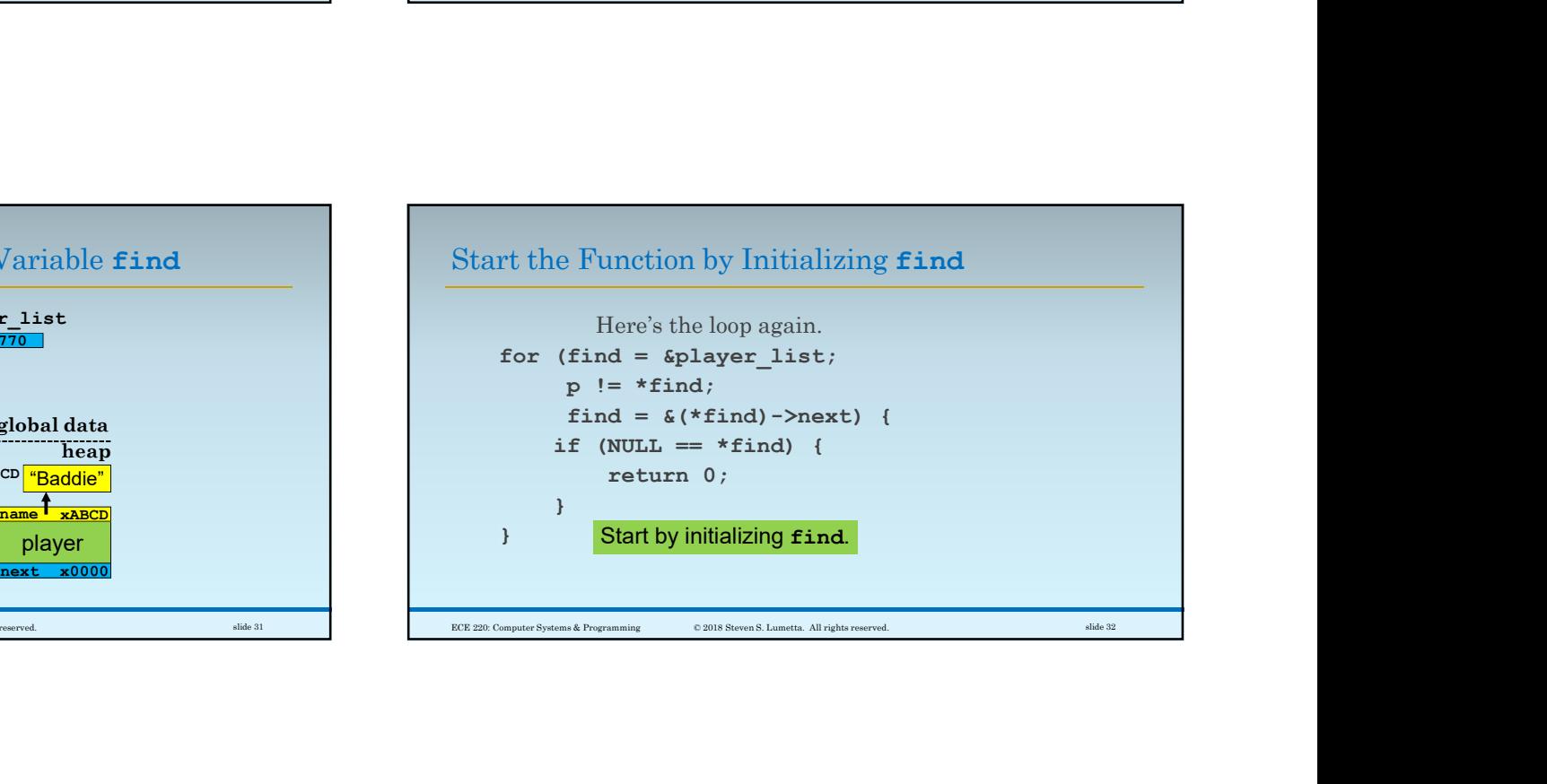

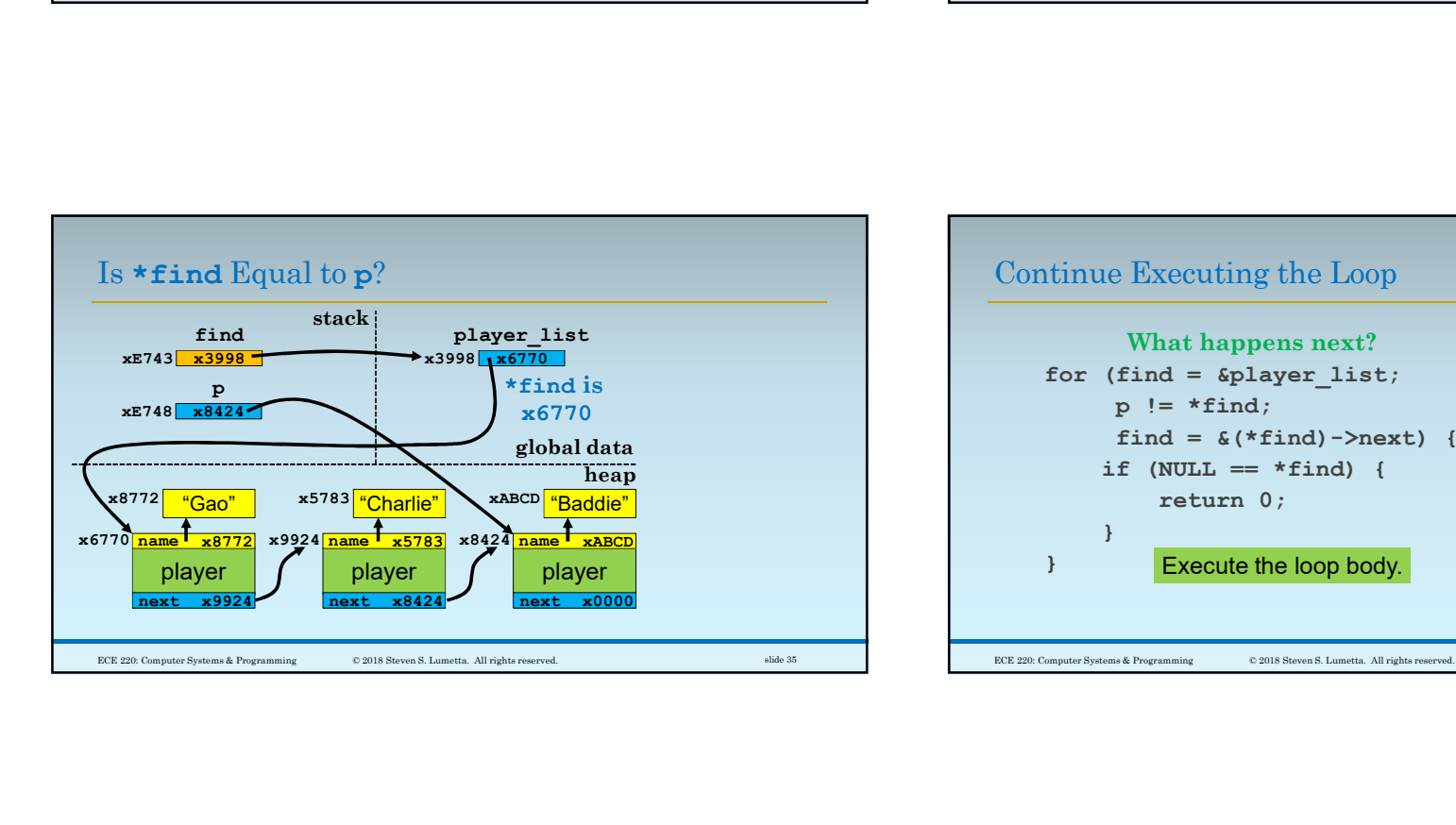

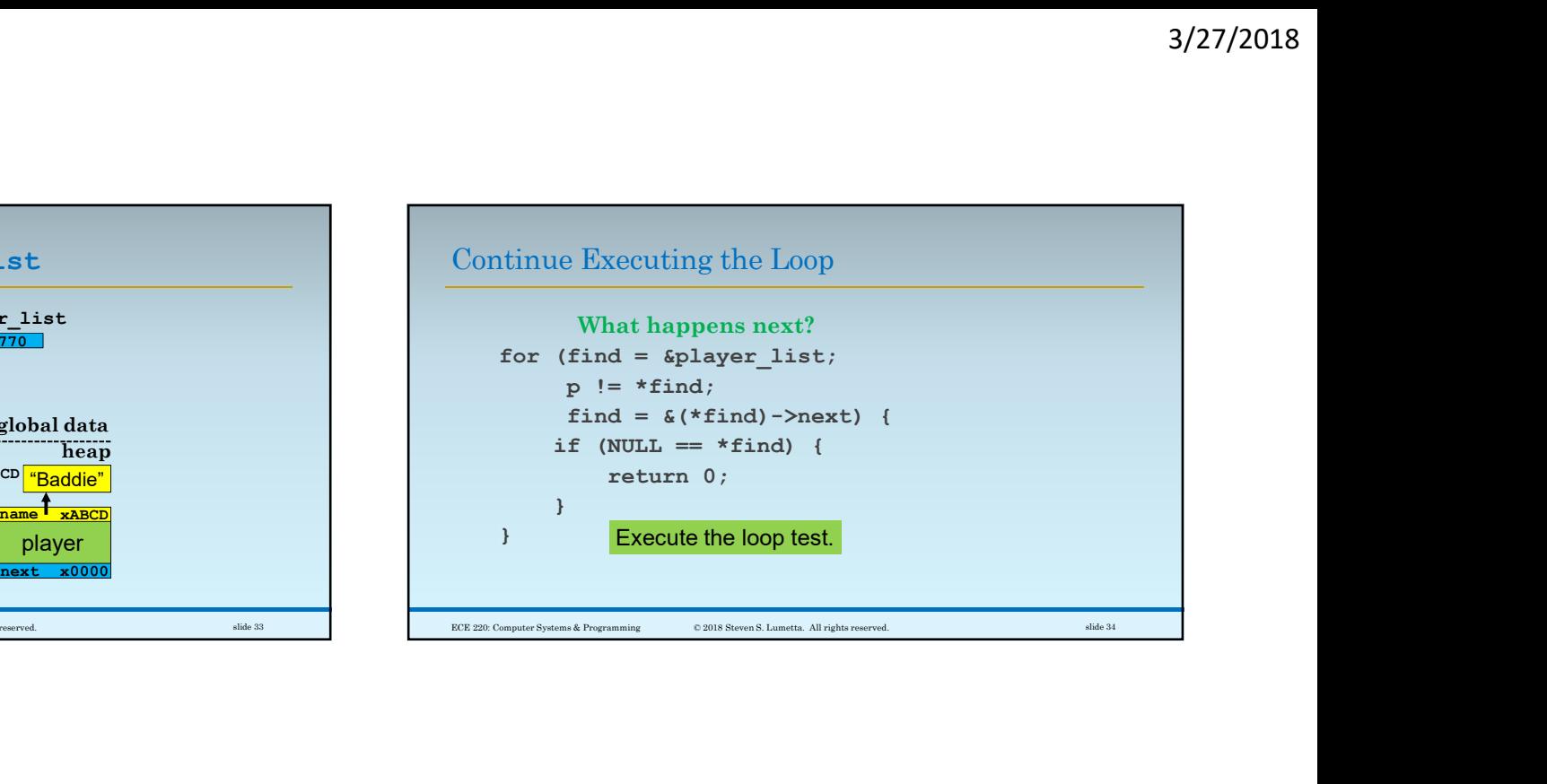

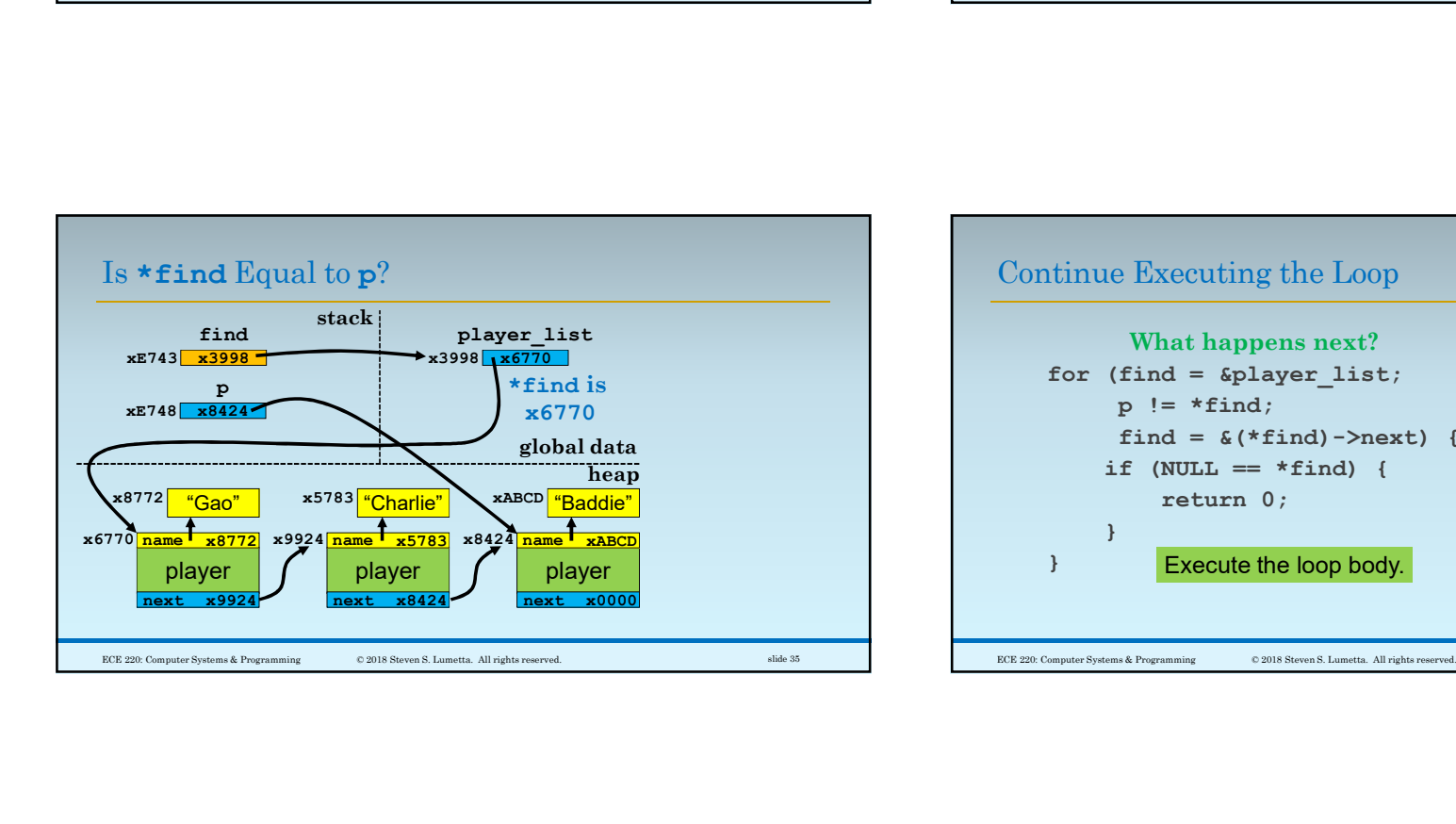

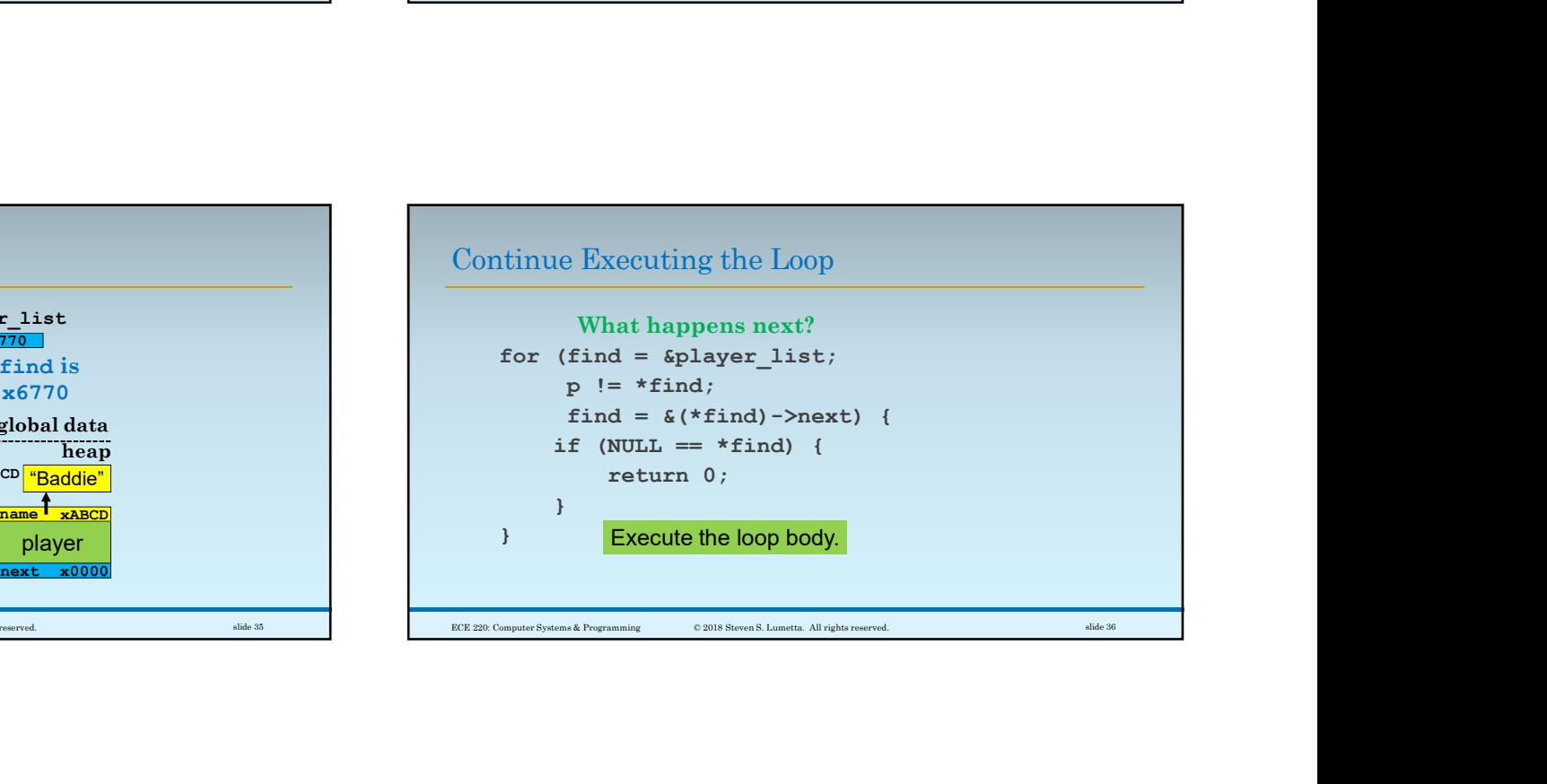

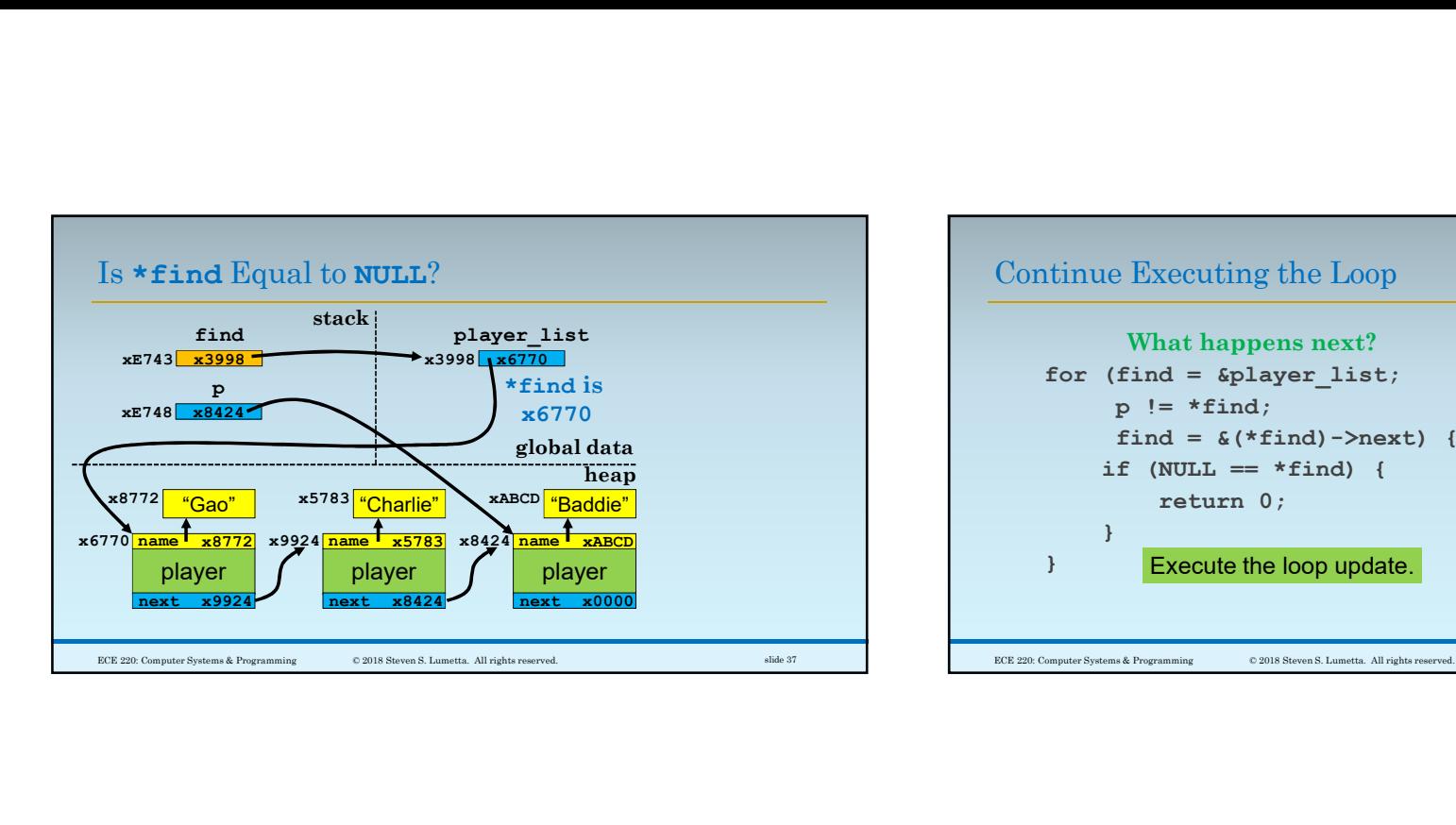

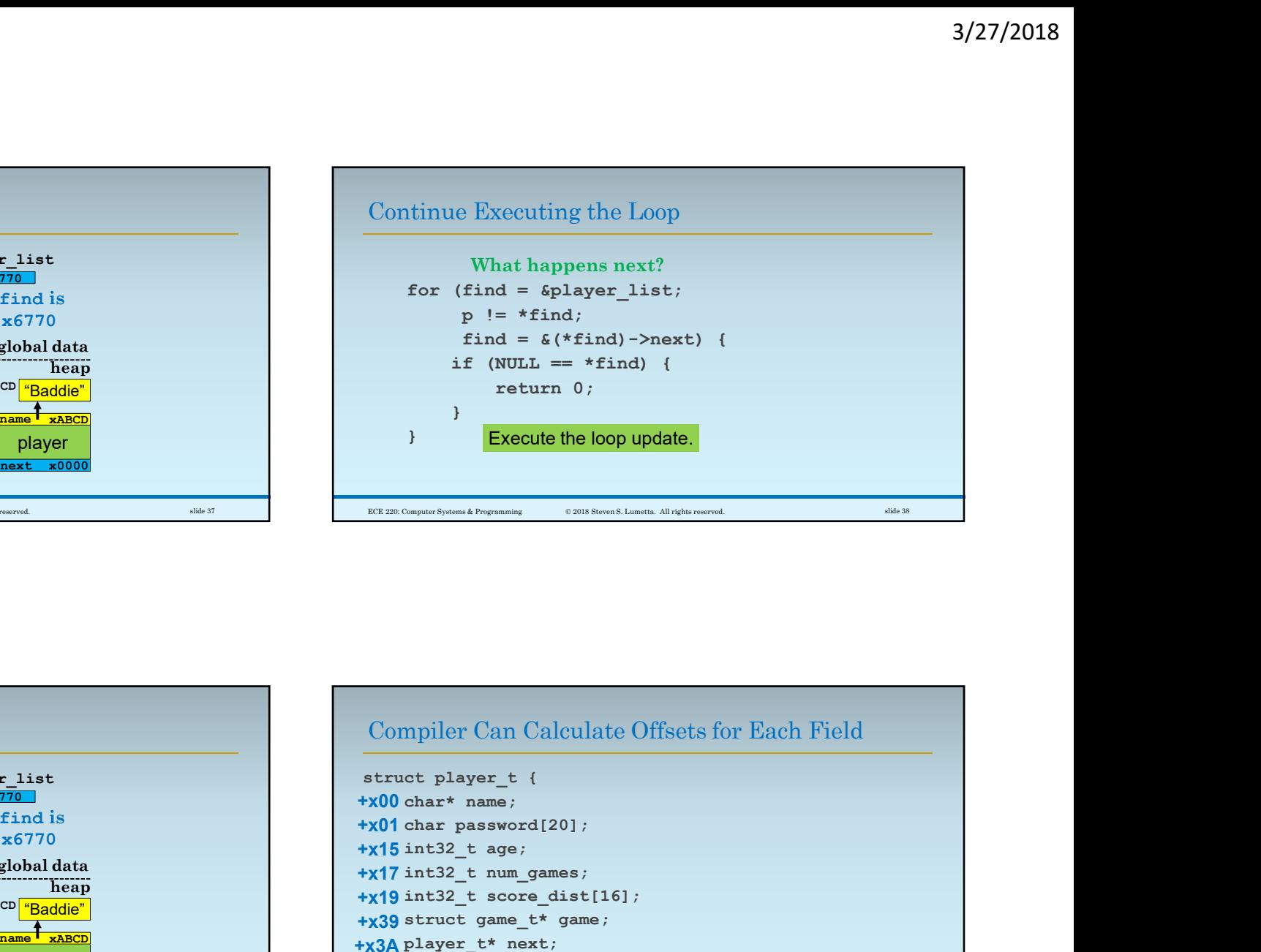

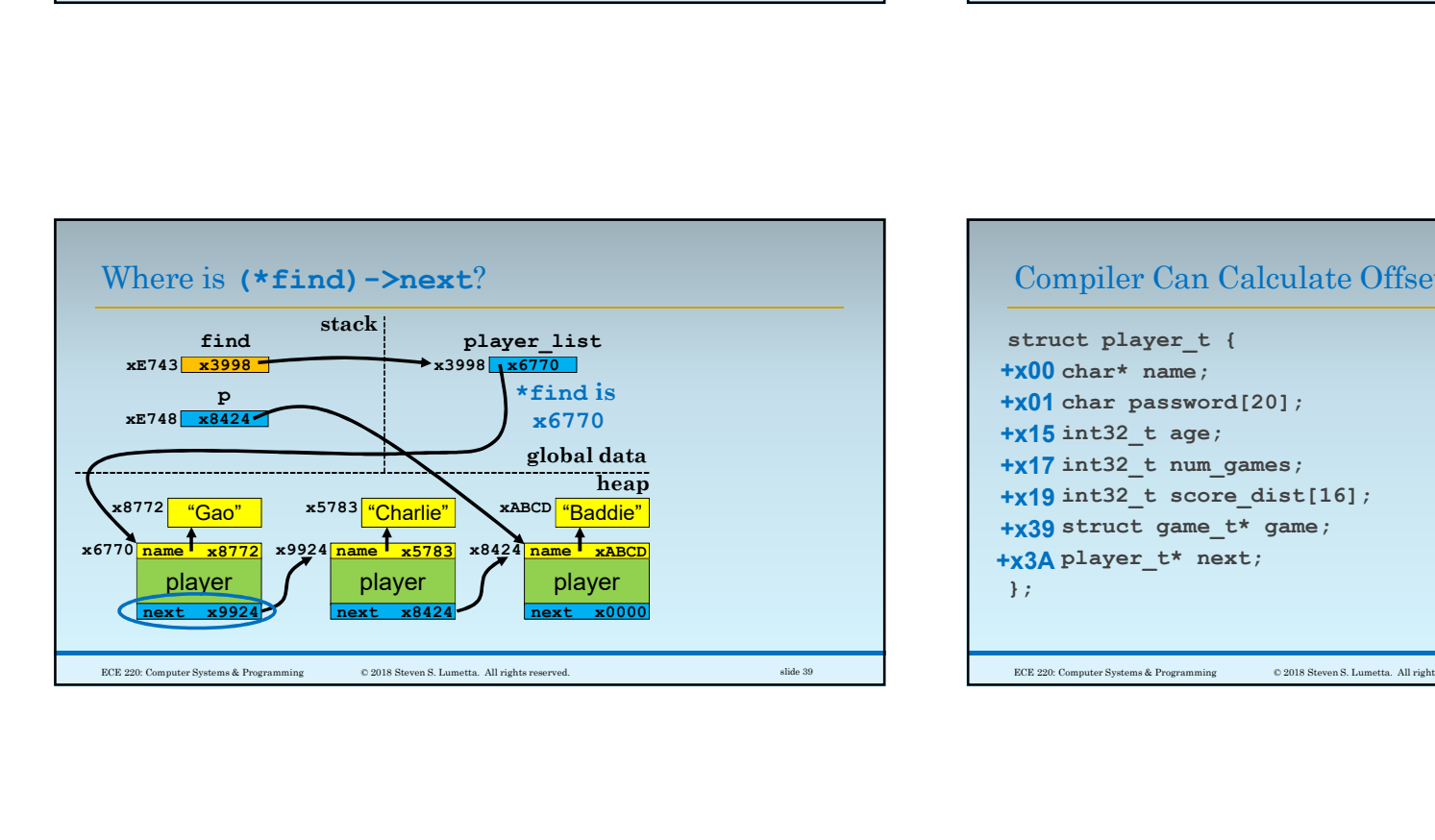

## Compiler Can Calculate Offsets for Each Field

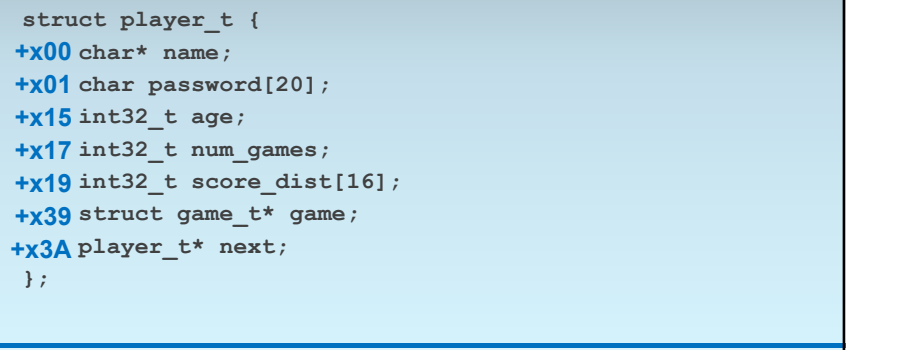

 $\copyright$  2018 Steven S. Lumetta. All rights reserved.  $$\rm{slide\:40}$$ 

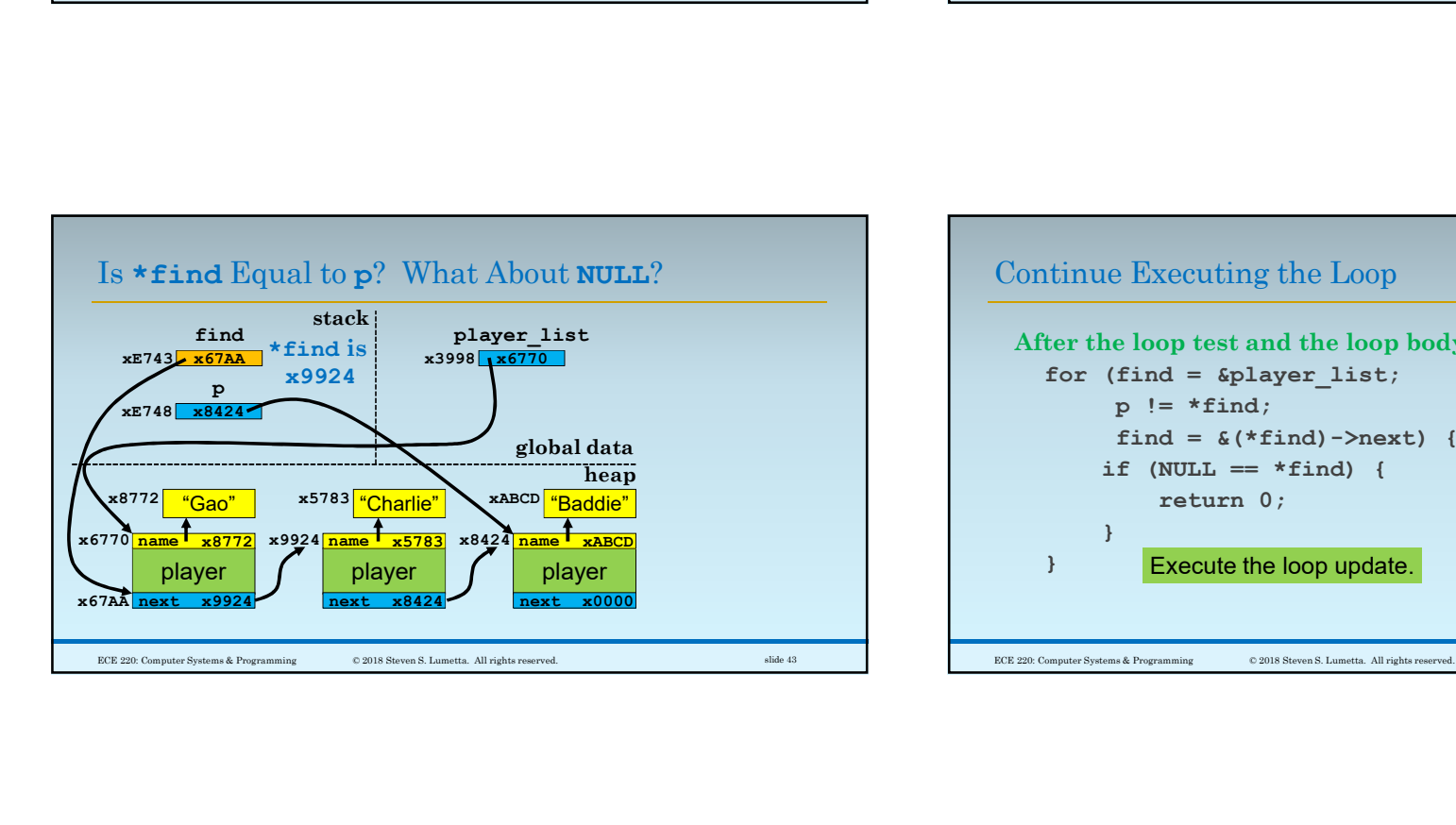

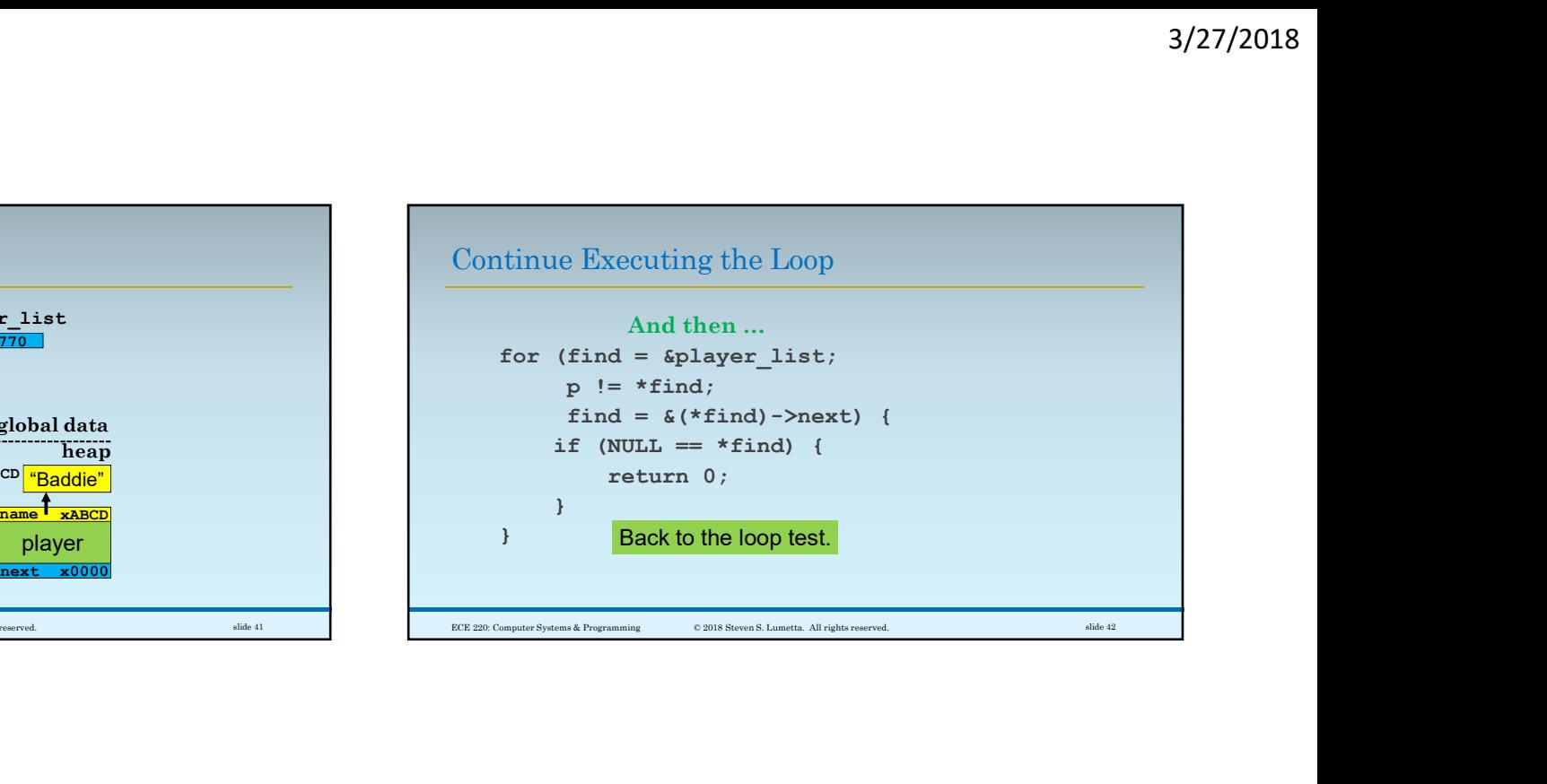

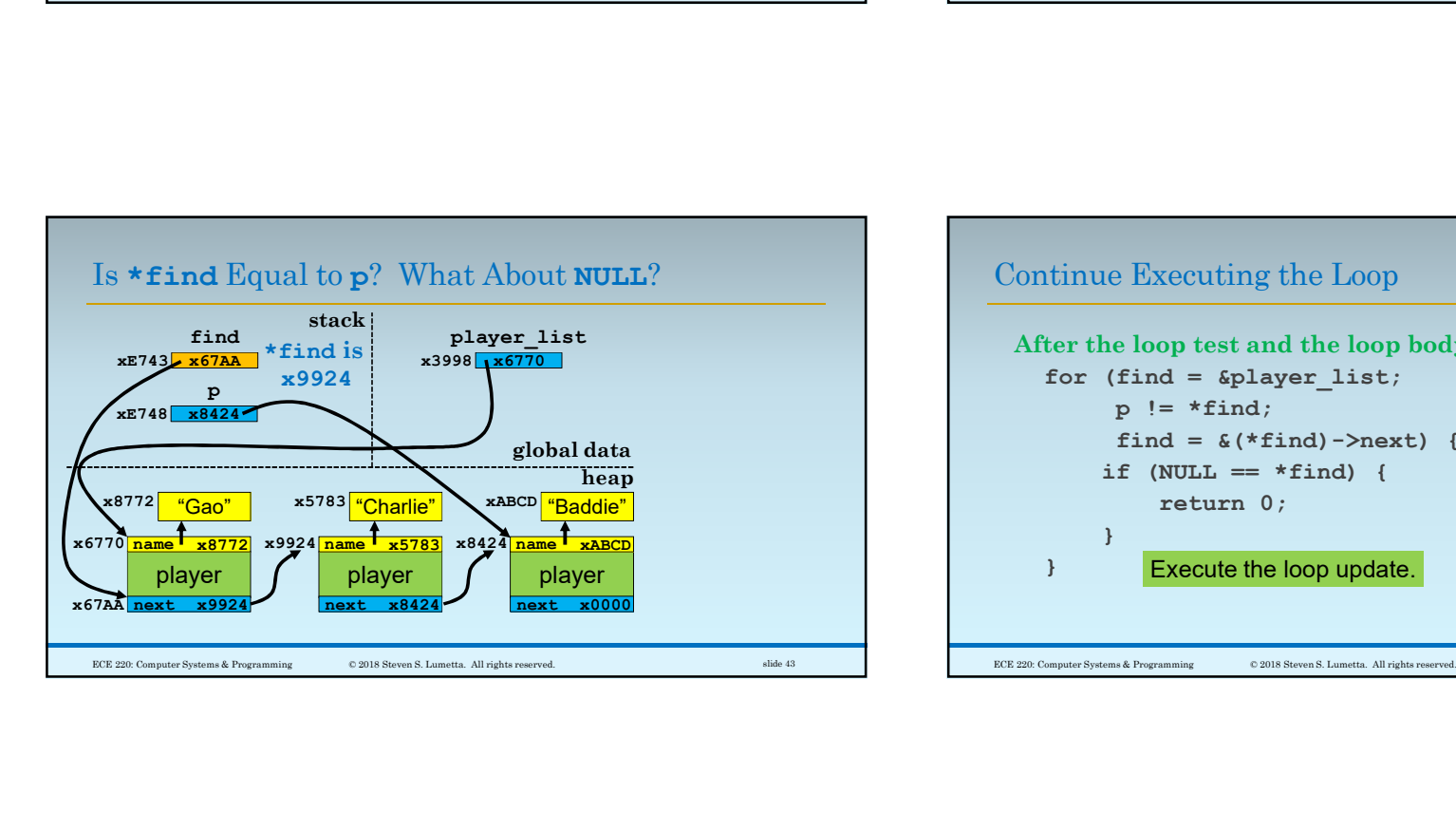

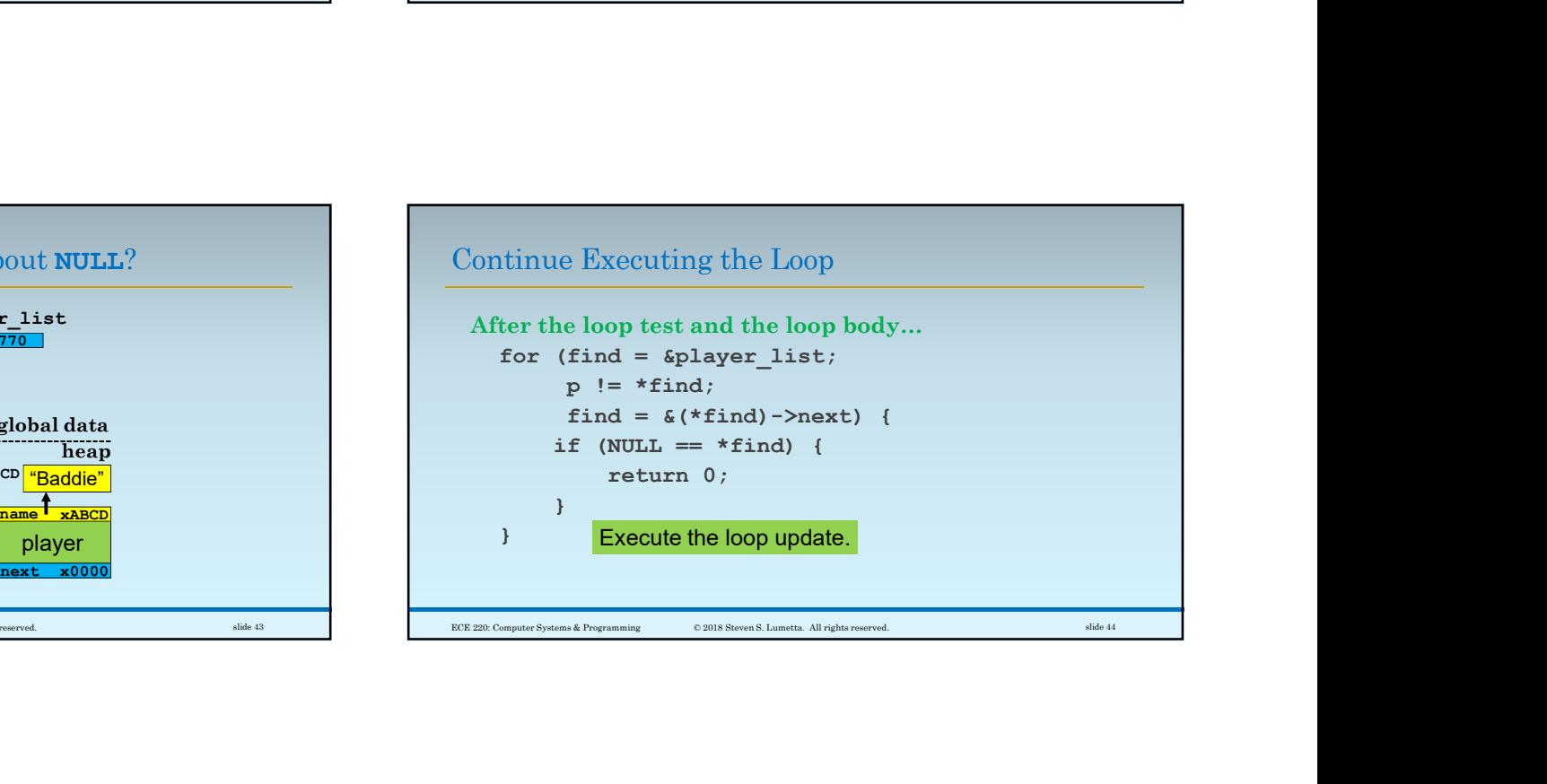

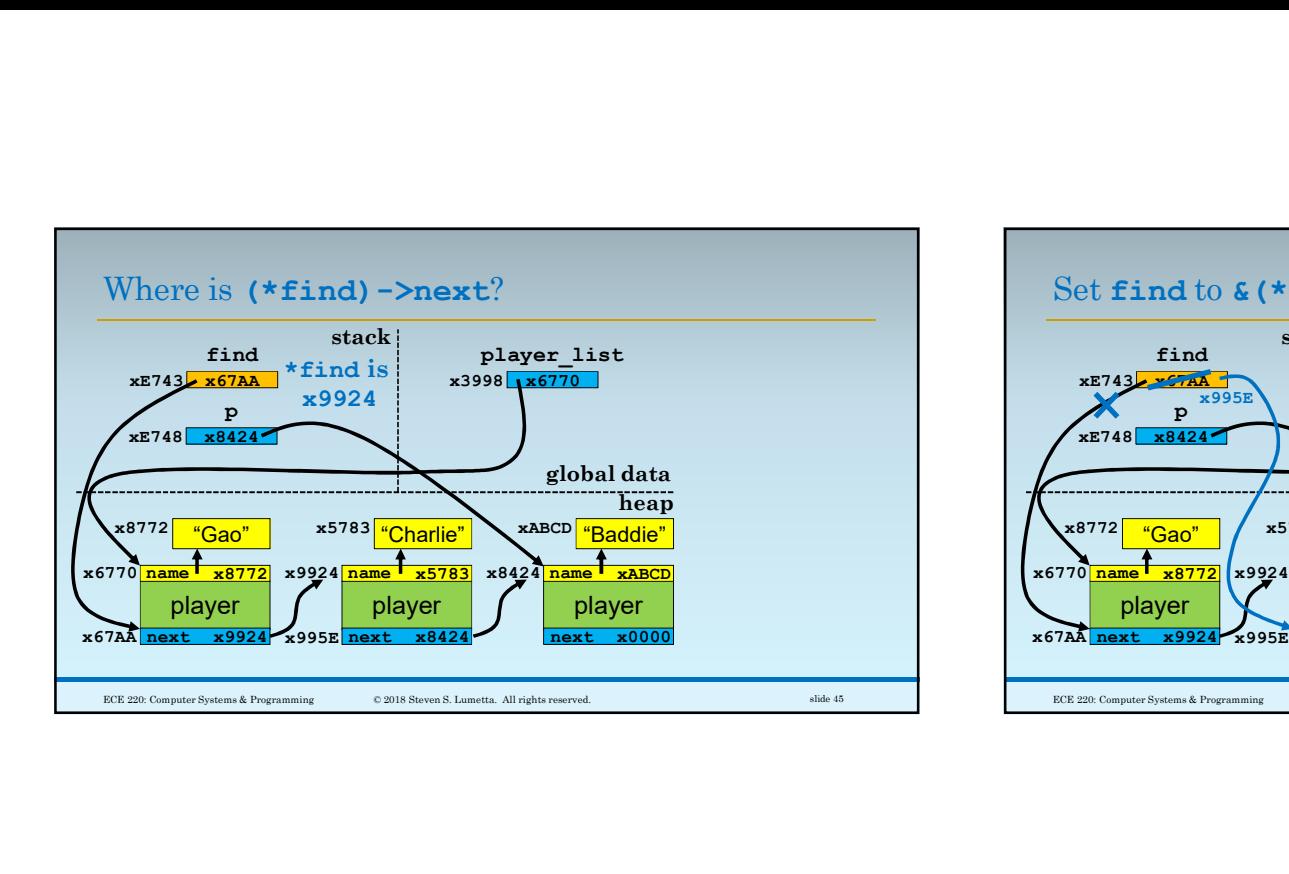

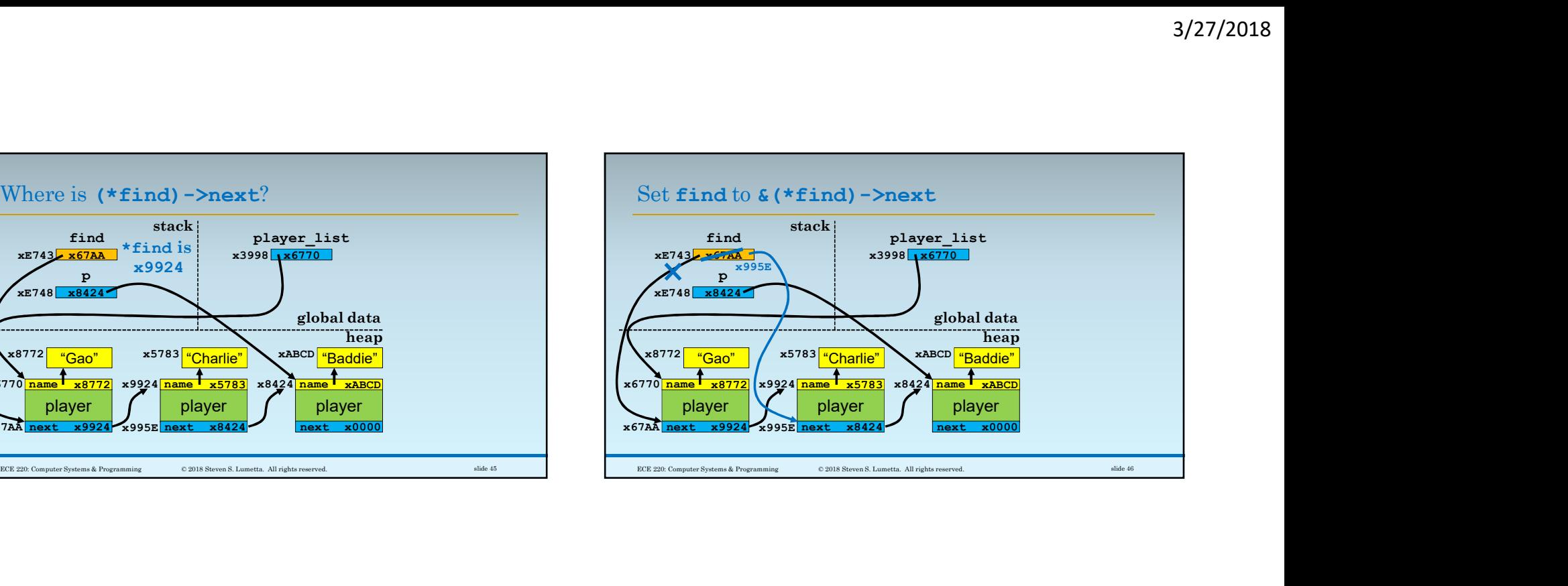

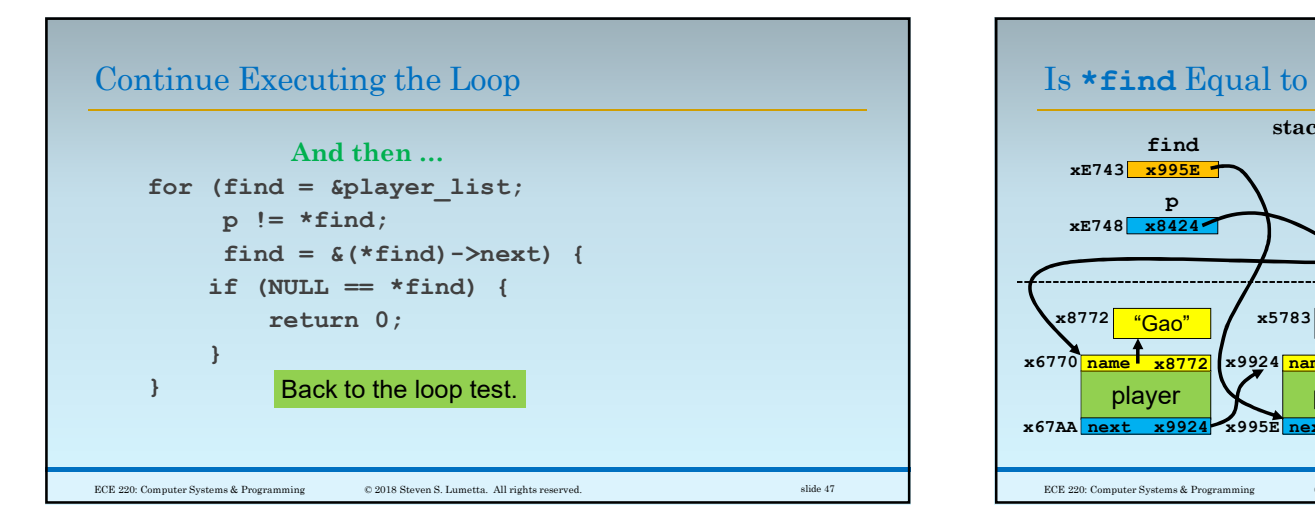

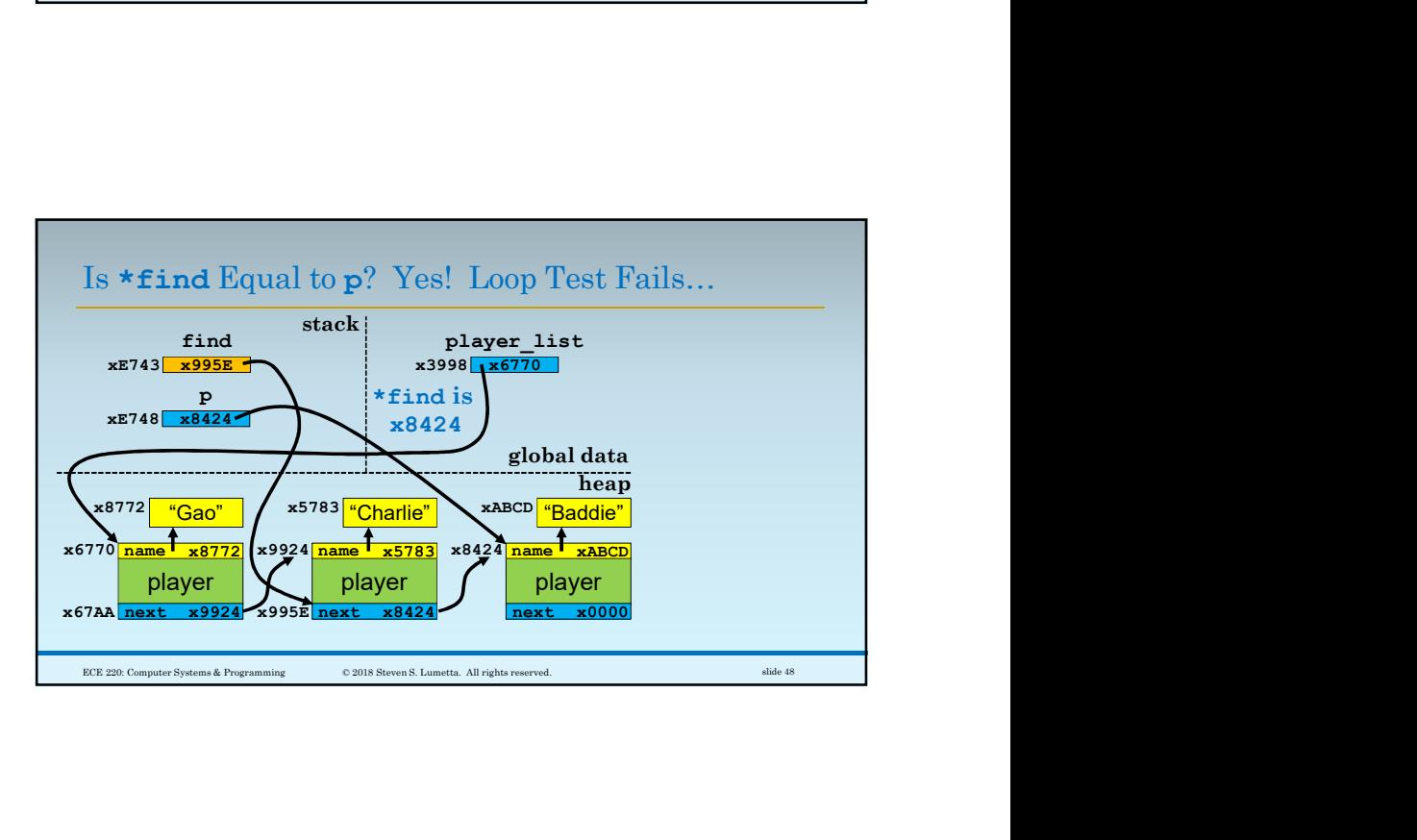

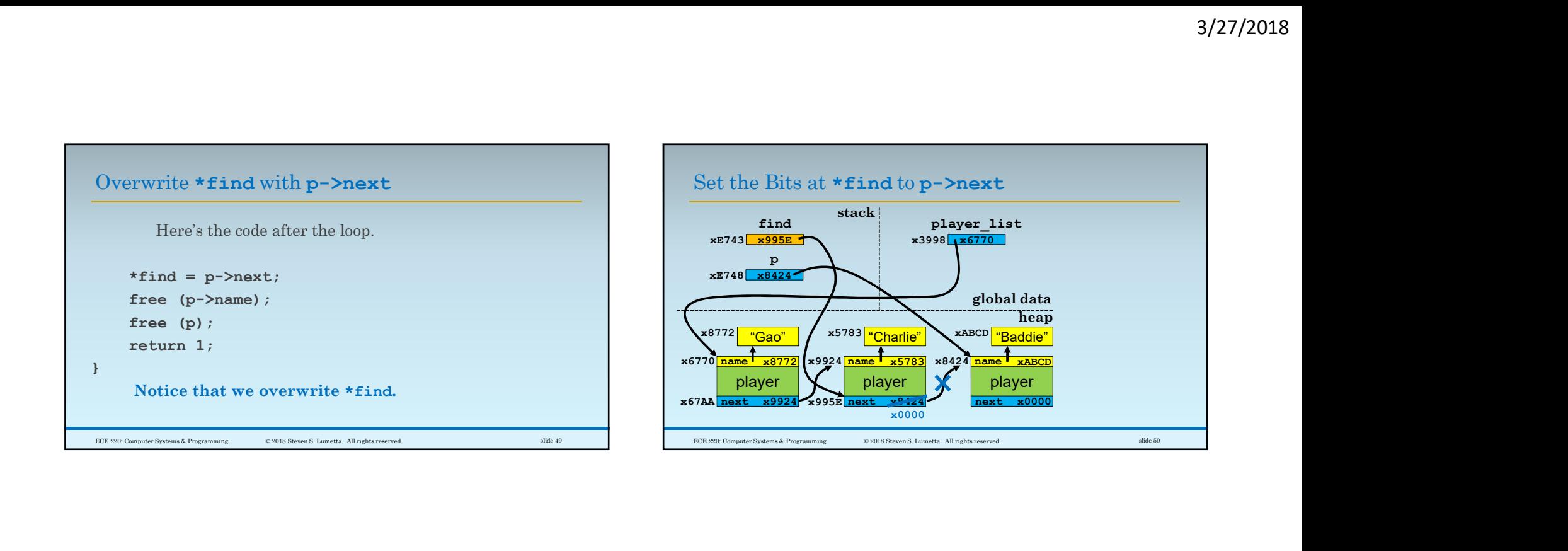

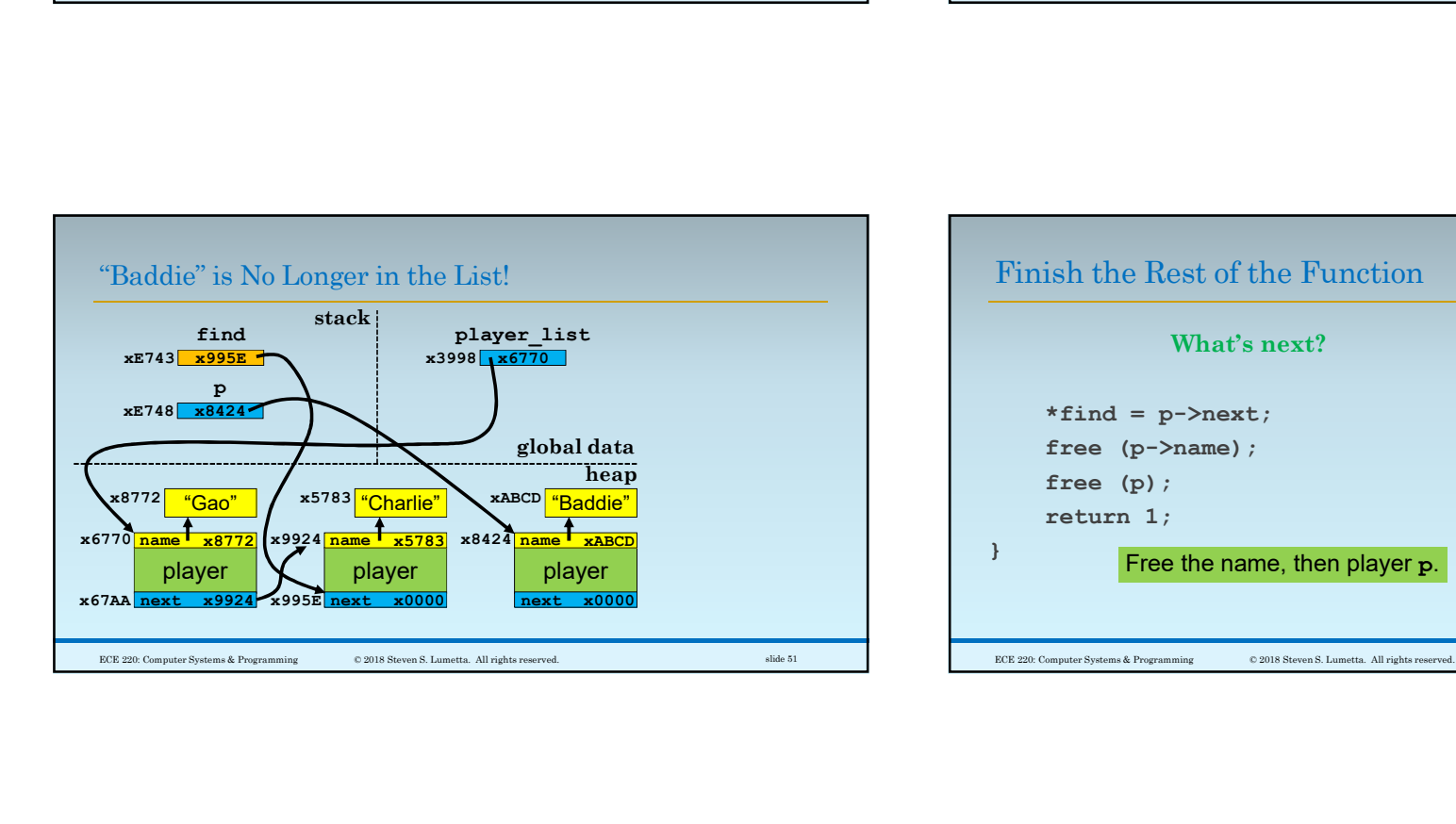

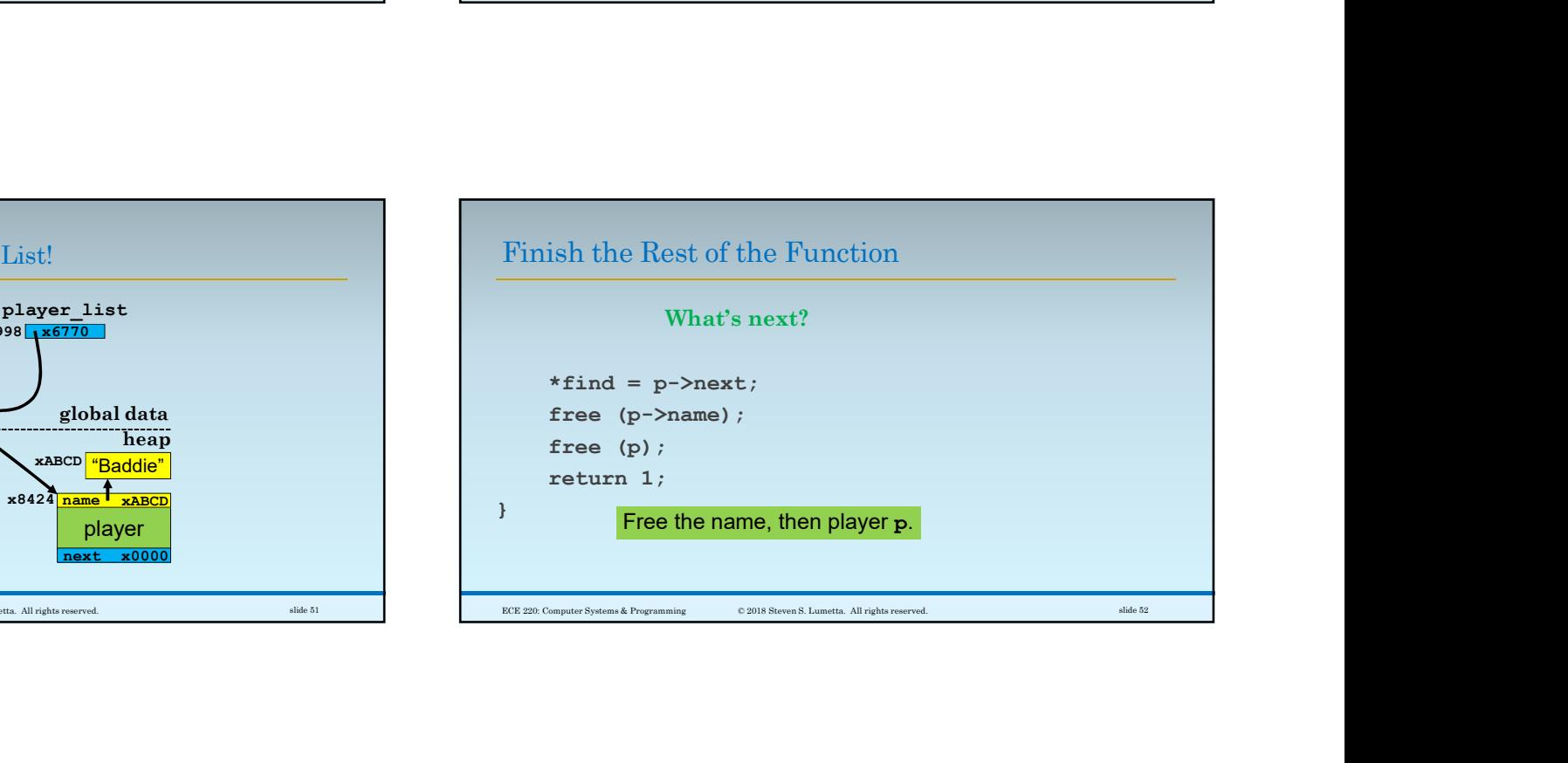

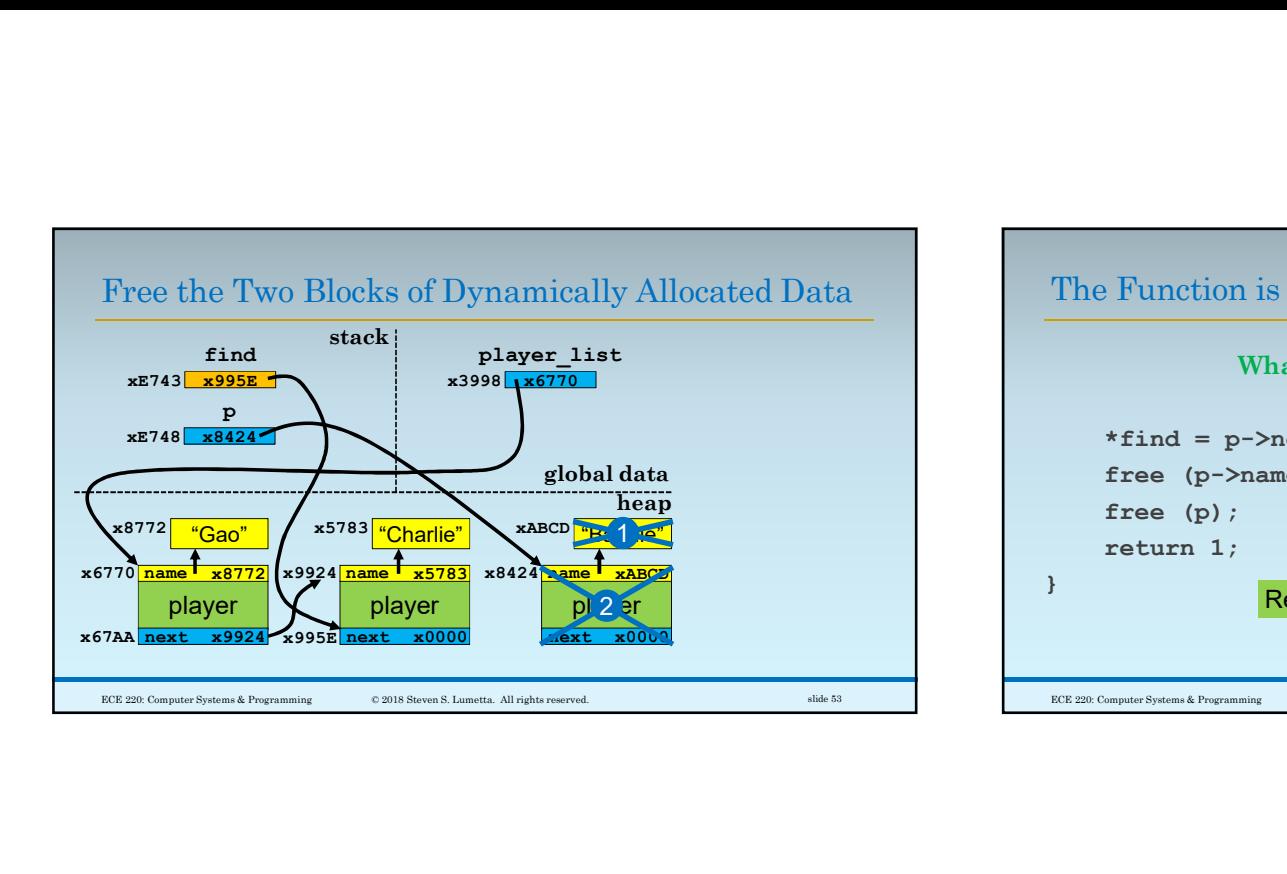

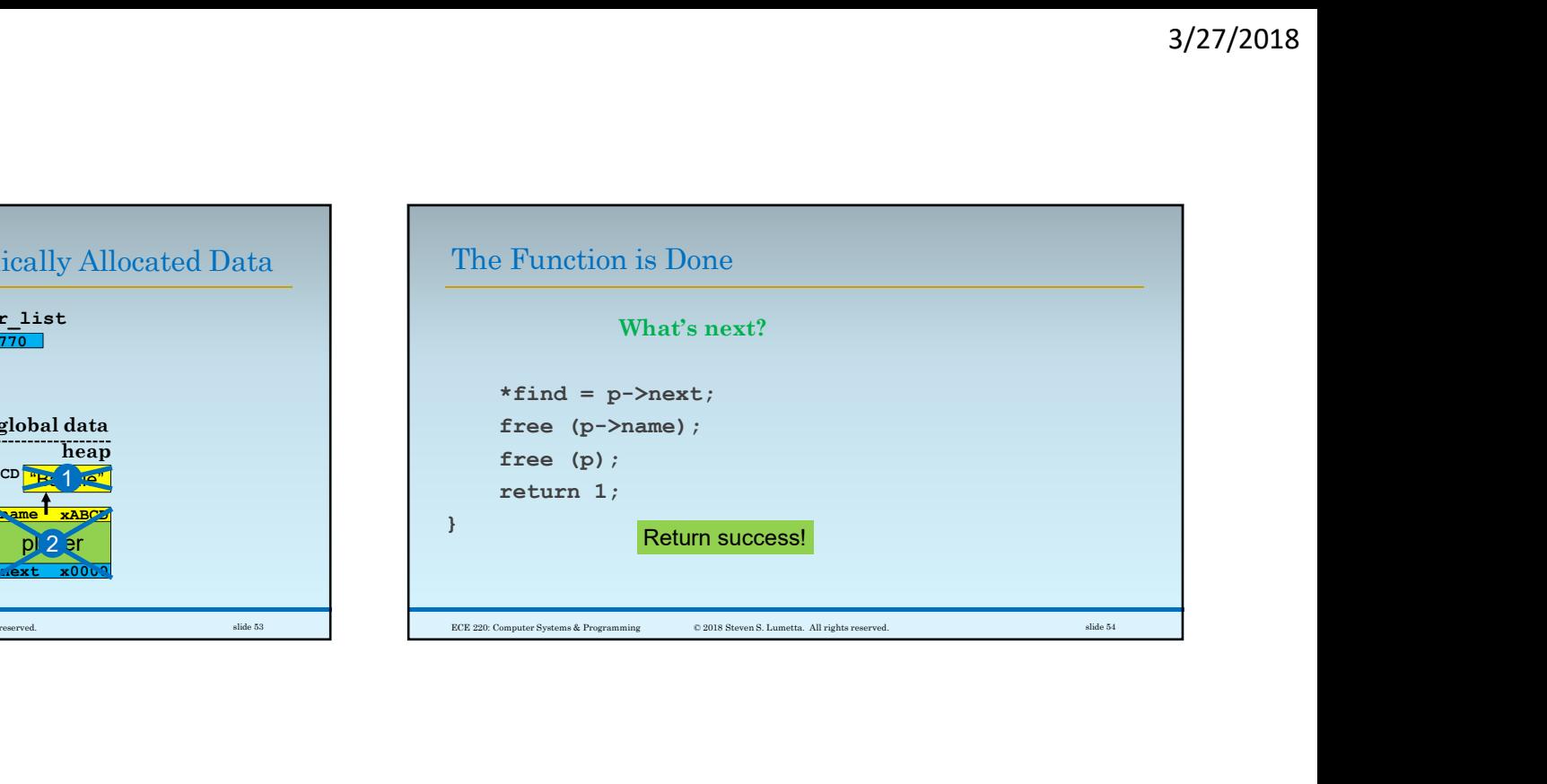

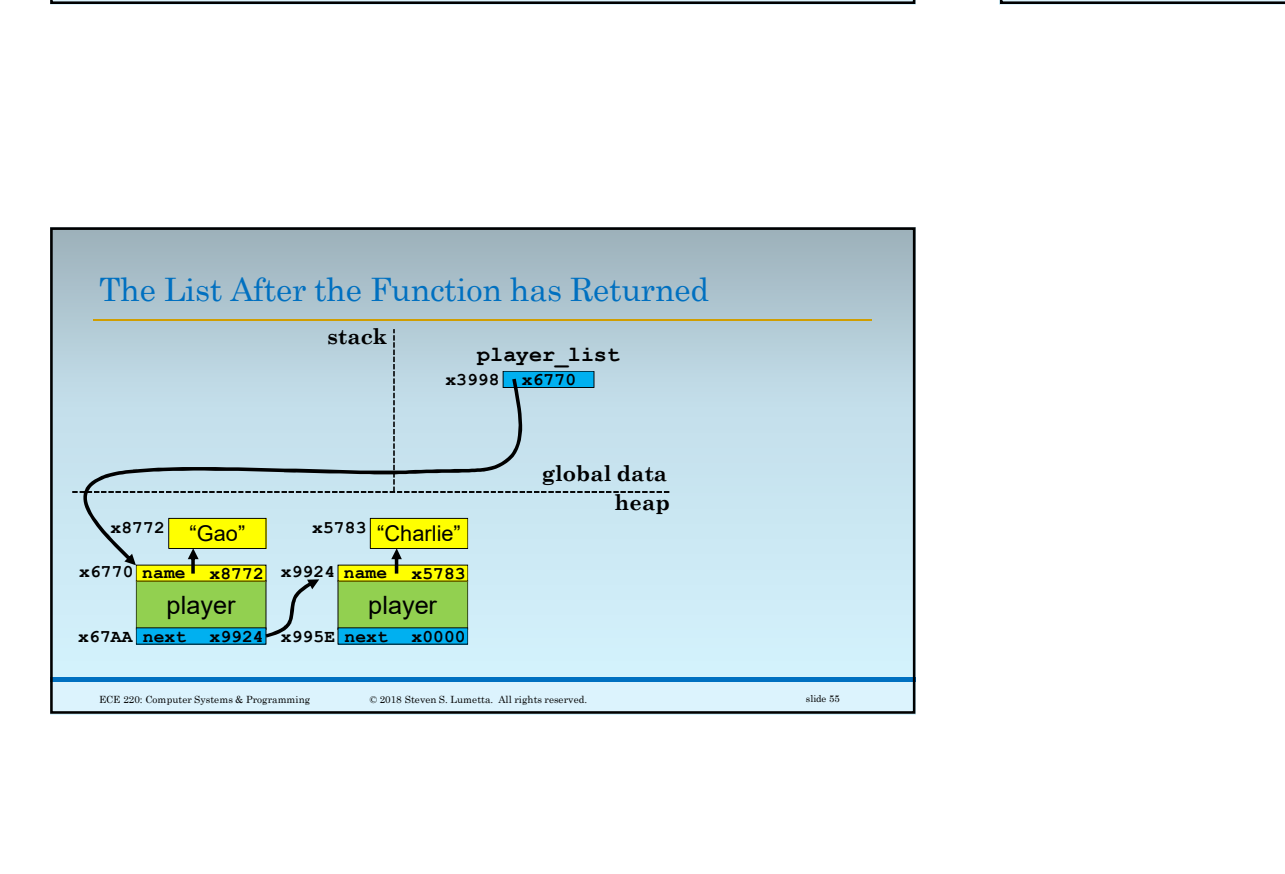